# **Vom Normalschnitt zur Zahnradkontur und zur Hüllschnittkontur des Werkzeugs**

Stand: Juli 2018

© Ingenieurbüro Dr. Tilman Hasse

#### $\overline{\phantom{a}}$  , and the set of the set of the set of the set of the set of the set of the set of the set of the set of the set of the set of the set of the set of the set of the set of the set of the set of the set of the s **Ingenieurbüro Dr. Tilman Hasse**

**Eibenweg 5 • 76337 Waldbronn • Telefon: 07243 / 572113 • FAX: 07243 / 572114**

**[tilman.hasse@t-online.de](mailto:tilman.hasse@t-online.de)**

# **Inhaltsverzeichnis**

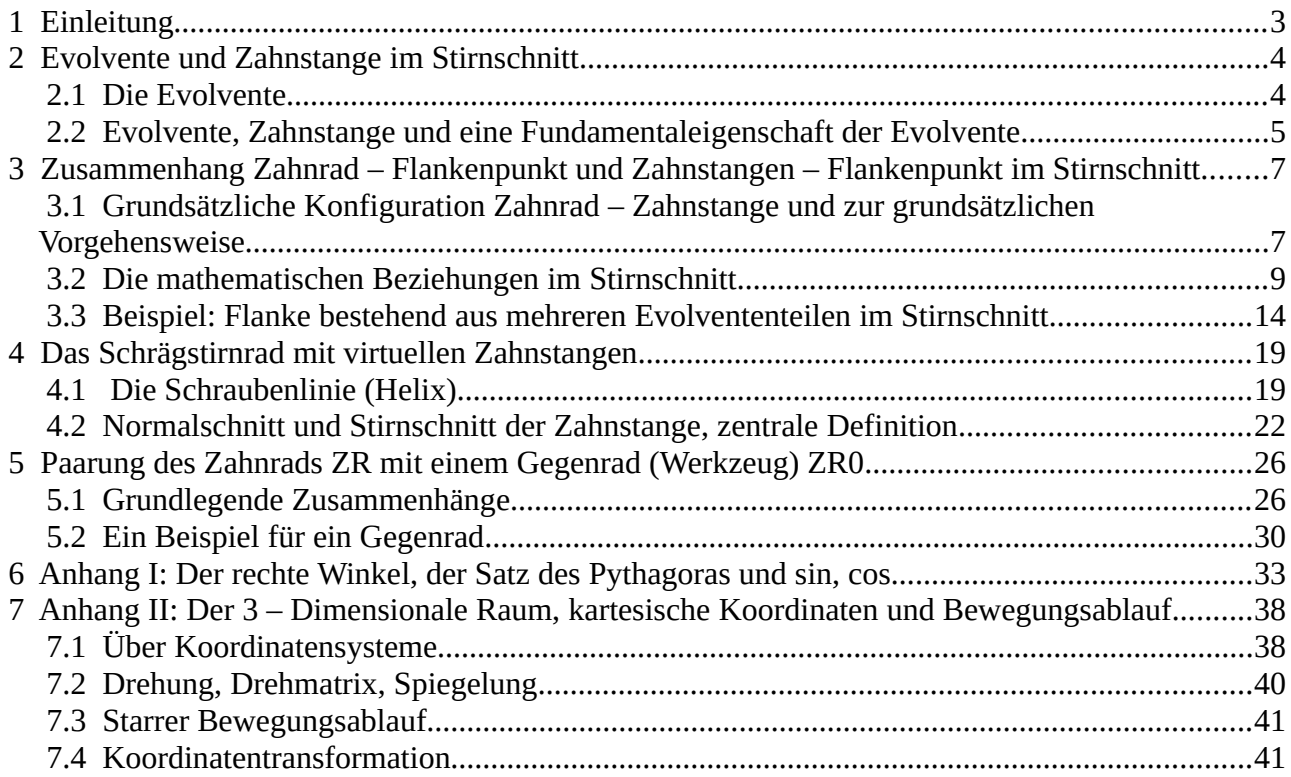

# <span id="page-2-0"></span> **1 Einleitung**

Die Zahnkonturen eines Werkrads werden unter Angabe eines speziellen Wälzzylinders, dem sog. Teilzylinder, mit Hilfe einen Zahnstangenprofils im Normalschnitt einer virtuellen Zahnstange definiert. Meist besteht eine solche Zahnkontur im Stirnschnitt aus Teilen von Evolventen, die passend verbunden werden werden. Hier wird darüber hinaus die Möglichkeit beschrieben, eine Zahnkontur durch einen völlig beliebigen Normalschnitt einer virtuellen Zahnstange zu definieren und zu berechnen. Natürlich muss zu jedem Punkt der Normalschnittkontur auch die Tangente existieren und die Sinnhaftigkeit, z.B. Kollision betreffend, muss natürlich auch gewährleistet sein.

Damit ist auch die Umkehrung möglich, d.h., bei bekannter Zahnradkontur kann auch zu einem beliebigen Wälzzylinder die passende virtuelle Zahnstange berechnet werden.

Damit kann zu jedem zulässigen Wälzzylinder auch das passende Gegenrad berechnet werden, wobei hier auch speziell Schraubgetriebe zulässig sind und man so die passenden Hüllschnittkonturen für Schneidräder, Fräser und Schleifschnecken bestimmen kann.

Abschnitt 2 behandelt speziell den Zusammenhang zwischen Evolvente und Zahnstange. Abschnitt 3 behandelt ausführlich die Situation im Stirnschnitt und in Abschnitt 4 werden die Überlegungen für die Schrägverzahnung erweitert. Schließlich wird in Abschnitt 5 auf die Berechnung einer Paarung mit einem Gegenrad, das natürlich auch berechnet wird, eingegangen.

# <span id="page-3-1"></span> **2 Evolvente und Zahnstange im Stirnschnitt**

### <span id="page-3-0"></span> *2.1 Die Evolvente*

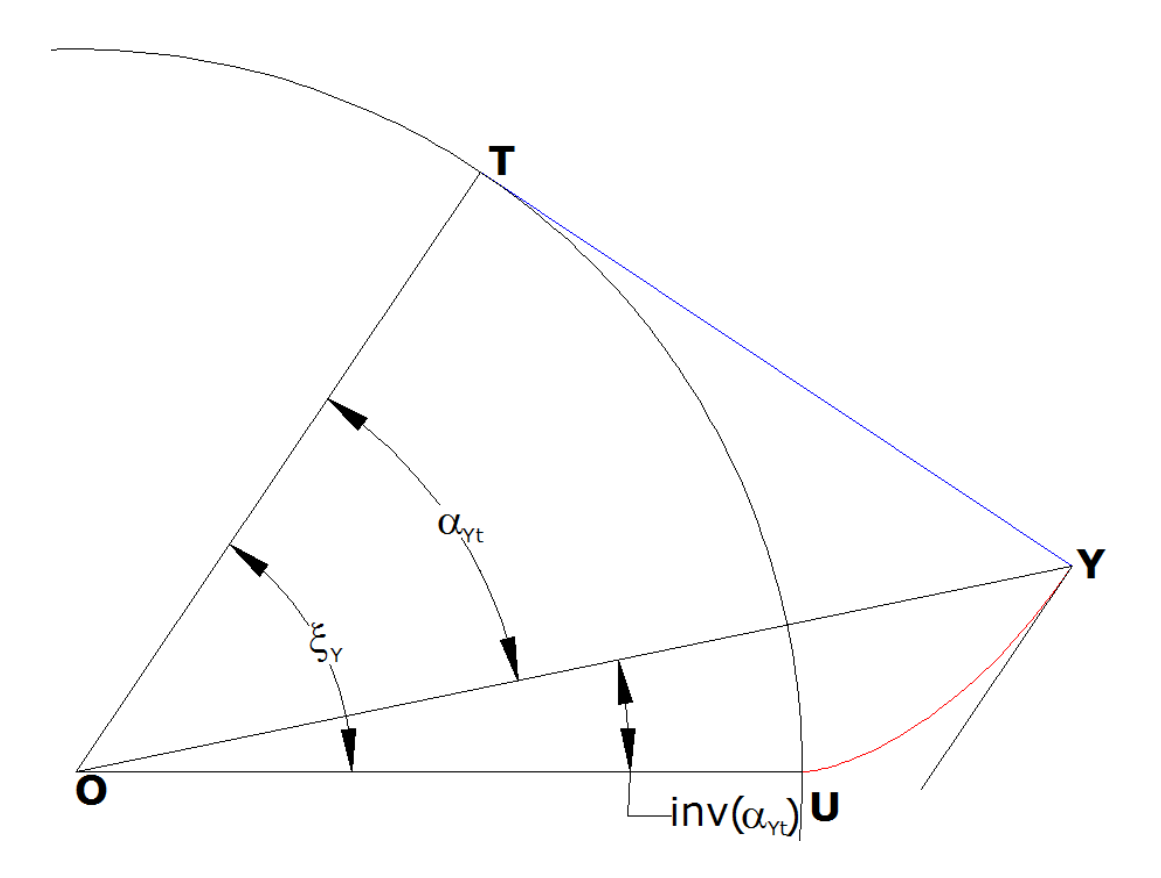

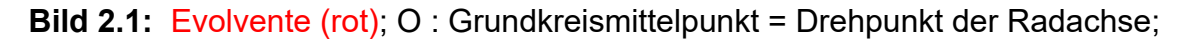

Abstand OU = Grundkreisradius  $|r_b|$ ;  $\xi_Y$ : Wälzwinkel der Evolvente;  $\alpha_{Yt}$ : Stirneingriffswinkel; U : Evolventenursprungspunkt; Y : Punkt auf der Evolvente Abstand YT : Krümmungsradius der Evolvente im Punkt Y =  $\rho_Y$  = Wälzlänge L<sub>Y</sub>

Wir betrachten hier Zahnräder, die sich um eine Achse drehen. Ein Schnitt senkrecht zur Achse heißt **Stirnschnitt**; Größen im Stirnschnitt werden mit dem **Index t** gekennzeichnet. Bild 2.1 zeigt eine Evolvente im Stirnschnitt. Der Evolventenursprungspunkt U liegt auf dem **Grundkreis mit dem Grundkreisradius rb.** 

Bezogen auf einen beliebigen Punkt Y auf der Evolvente erhalten wir die folgenden Zusammenhänge: Die Wälzlänge  $L_Y$  ist der vom Evolventenursprungspunkt U aus abgewickelte Grundkreisbogen und es gilt daher:

$$
L_{Y} = \xi_{Y} \cdot r_{b} \quad \frac{L_{Y}}{r_{b}} = \xi_{Y} = \tan(\alpha_{Y_{t}}) \quad inv(\alpha_{Y_{t}}) = \tan(\alpha_{Y_{t}}) - \alpha_{Y_{t}} = \xi_{Y} - \alpha_{Y_{t}} \quad r_{Y} = \frac{r_{b}}{\cos(\alpha_{Y_{t}})}
$$
\n(2.1.1)

 $r_Y$  = ist der Abstand OY, also der Abstand des Punktes Y auf der Flanke zum Drehpunkt.

### <span id="page-4-0"></span> *2.2 Evolvente, Zahnstange und eine Fundamentaleigenschaft der Evolvente*

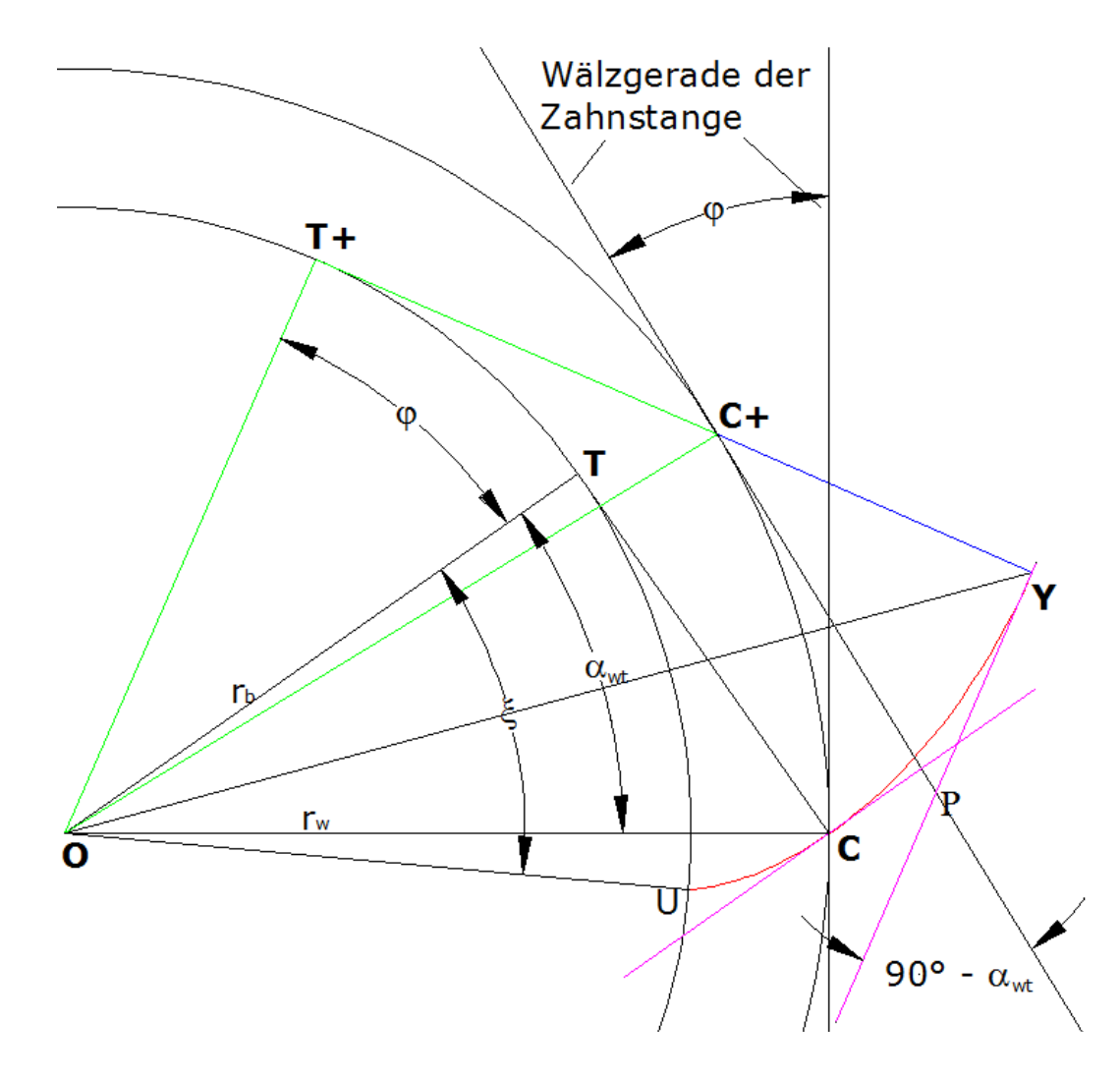

**Bild 2.2:** Abrollen der Wälzgeraden der Zahnstange auf dem Wälzkreis; Evolvente rot

In dem Bild 2.2 ist uns schon das Dreieck OCT aus Bild 2.1 (dort OYT) bekannt und natürlich der Evolventenursprungspunkt U. Wir haben damit die drei wichtigen Größen

- Grundkreis mit Radius  $|r_b|$  = Abstand OT
- Wälzkreis mit Radius  $|r_w|$  = Abstand OC

• Stirneingriffswinkel  $\alpha_{wt}$  aus  $r_b = r_w \cdot \cos(\alpha_w)$  (2.2.1)

Dazu definieren wir eine virtuelle Zahnstange:

• Wälzgerade : Tangente an den Wälzkreis im Punkt C

- Zahnstangenflanke : Tangente an die Evolvente (pink); die Zahnstangenflanke ist fest mit der Wälzgeraden verbunden!
- Wälzpunkt C : der aktuelle Berührungspunkt der Wälzgeraden mit dem Wälzkreis

Wälzkreis und Wälzgerade heißen aus historischen Gründen so; in Wirklichkeit handelt es sich um einen Rollkreis und eine Rollgerade; es wird also nicht gewälzt, sondern gerollt! Wir rollen nun die Wälzgerade auf dem Wälzkreis um den Winkel φ. Die Zahnstangenflanke, die ja mit der Wälzgeraden fest verbunden ist, schwenkt natürlich mit! Ebenso schwenkt das Dreieck OCT auf das Dreieck OC<sup>+</sup>T<sup>+</sup>. Wir bilden dann den Schnittpunkt der Geraden durch T<sup>+</sup>C<sup>+</sup> mit der Geraden, die auf der geschwenkten Zahnflanke liegt und nennen den Schnittpunk Y. Zwei Fragen interessieren nun:

- schneiden sich die beiden Geraden im rechten Winkel
- liegt der Schnittpunk Y auf der Flanke

Beide Fragen können sofort mit ja beantwortet werden, denn in dem Dreieck PYC<sup>+</sup> treten die Winkel  $\alpha_{wt}$  und 90° –  $\alpha_{wt}$  auf, womit bereits die erste Frage beantwortet ist. Da der neue Wälzwinkel ξ<sup>+</sup> = ξ + φ ist, ergibt sich für den Abstand C<sup>+</sup> bis zur Flanke der Wert *r* <sub>*b*</sub>⋅φ ;

bezogen auf das Wälzen gilt andererseits: Abstand C<sup>+</sup>P = *r <sup>w</sup>*⋅φ= *rb*  $\cos(\alpha_{\rm wt})$ ⋅φ . Damit und mit C<sup>+</sup>Y / C<sup>+</sup>P = cos ( $\alpha_{wt}$ ) ergibt sich über die Dreiecksbeziehung des Dreiecks PYC<sup>+</sup>

ebenfalls *r<sub>b</sub>*⋅ für den Abstand C<sup>+</sup>Y, womit auch die zweite Frage beantwortet ist.

Damit haben wir gezeigt, dass eine gerade Flanke einer Zahnstange auf der Evolvente abwälzen kann während die Wälzgerade auf dem Wälzkreis abrollt. Während dieses Vorganges wird die Evolvente als sogenannte Einhüllende durch die gerade Flanke erzeugt.

Der **Schnittpunkt der Evolvente mit dem Wälzkreis** hat eine besondere Bedeutung: Beim Abwälzen (Abrollen) erreicht man immer die Situation, bei der die folgenden vier Punkte zusammenfallen:

- Schnittpunkt der Evolvente mit dem Wälzkreis
- Wälzpunkt
- Berührungspunkt der Flanken (gerade Flanke Evolvente)
- Schnittpunkt gerade Flanke mit der Wälzgeraden

In dieser Situation ist die Gleitgeschwindigkeit der Flanken zueinander Null. Sonst findet bei den Flanken immer **Wälzen statt, also Rollen mit Gleiten**.

Die Evolvente im Stirnschnitt ist also gegeben entweder durch Angabe des Grundkreisradius oder durch einen Wälzkreisradius  $r_w$  mit dem zugehörigen (Betriebs – ) Eingriffswinkel  $\alpha_{wt}$  (siehe 2.2.1).

# <span id="page-6-1"></span> **3 Zusammenhang Zahnrad – Flankenpunkt und Zahnstangen – Flankenpunkt im Stirnschnitt**

### <span id="page-6-0"></span> *3.1 Grundsätzliche Konfiguration Zahnrad – Zahnstange und zur grundsätzlichen Vorgehensweise*

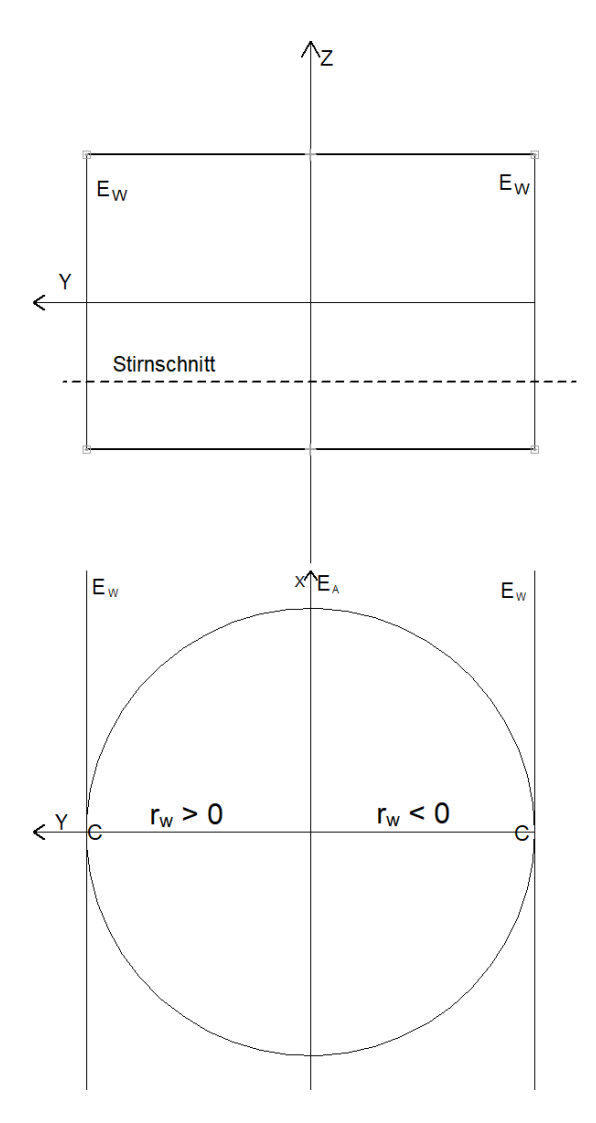

**Bild 3.1.1** Allgemeine Konfiguration zum Abrollen eines Wälzzylinders eines Zahnrads und einer Wälzebene E<sub>w</sub> einer virtuellen Zahnstange ZSrw, Radius r<sub>w</sub> >0 Außenverzahnung, Radius  $r_w$  <0 Innenverzahnung

➢ Wir haben ein **Zahnrad ZR** mit der **Zähnezahl z**, das als Starrkörper aufgefasst wird, der sich um eine Achse drehen kann, wobei die Achsrichtung mit der z –

Achse übereinstimme. Aus Zähnezahl z>0 folgt: **Außenverzahnung**, aus z<0 folgt **Innenverzahnung**.

- ➢ Die Verzahnung wird durch einen speziellen Wälzzylinder mit dem Radius r, dem sogenannten Teilzylinder, und einer dazu passenden virtuelle Zahnstange ZSβ mit dem Schrägungswinkel β und der Stirnteilung  $p_t = (2 \cdot π \cdot r) / z$  definiert. Die Zahnstange ZS $\beta$  hat eine Wälzebene, die auf dem Teilzylinder abrollt. Immer  $p_t$  > 0, daher r vorzeichenbehaftet.
- ➢ Mit Hilfe die virtuellen Zahnstange ZSβ wird die Zahnkontur des Zahnrads bestimmt, also gegeben: Zähnezahl z, Teilkreiszylinder mit Radius r und ZSβ; damit ergibt sich die Zahnkontur.
- ➢ Umgekehrt kann dann mit Hilfe der Zahnkontur zu einem beliebigen (im Rahmen des Vernünftigen natürlich) Wälzzylinder eine passende virtuelle Zahnstange bestimmt werden.

Die nun folgenden Formeln werden allgemein für einen Wälzzylinder mit Radius rw mit der dazu passenden Zahnstange ZSrw entwickelt, wobei Zsβ mit Teilkreisradius r eben ein Spezialfall ist. Wir haben dann die Konfiguration gemäß Bild 3.1.1:

- ➢ Wälzzylinder mit Radius rw eines Zahnrads ZR mit Zähnezahl z
- $\triangleright$  Wälzebene E<sub>w</sub> einer virtuellen Zahnstange ZSrw mit Stirnteilung p<sub>tw</sub> = (2 · π · r<sub>w</sub>) / z

(3.1.1)

➢ Stirnebene in Höhe z

Als **globales Koordinatensystem**, das vom (Zeit –) Parameter t unabhängig ist, verwenden wir hier das übliche rechtshändige, kartesische Koordinatensystem mit

- > der Standardbasis B = { $\underline{e}_x = \underline{e}_0 = (1,0,0)^t$ ,  $\underline{e}_y = \underline{e}_1 = (0,1,0)^t$ ,  $\underline{e}_z = \underline{e}_2 = (0,0,1)^t$  }
- $\triangleright$  und dem Ursprung P<sub>UrsprB</sub> =  $(0, 0, 0)^t$

Damit haben wir für  $\underline{\mathsf{v}} \in \mathbb{R}^3$  :

 $\underline{v} = v_0 \cdot \underline{e}_0 + v_1 \cdot \underline{e}_1 + v_2 \cdot \underline{e}_2 = (v_0, v_1, v_2)^t = (v_x, v_y, v_z)^t = (\underline{v})$ . Das hochgestellte t bedeutet: Transponiert; wir haben es also formal mit einer Matrix mit 3 Zeilen und einer Spalte zu tun, wobei sich  $(y)$  eben auf die Standardbasis B bezieht.

Später benötigen wir für das Gegenrad ein weiteres globales Koordinatensystem, das also von dem (Zeit –) Parameter t unabhängig ist. Natürlich gibt es dazu auch Transformationsmatrizen.

Praktisch haben wir es im Folgenden mit einer zeitabhängigen Bewegung zu tun. Wir nehmen an, dass die Zuordnung  $t \leftrightarrow \varphi(t)$  eineindeutig ist; daher können wir für eine rein geometrische Betrachtung den Drehwinkel φ des Zahnrads als Parameter verwenden.

Die aktuellen Basisvektoren des Zahnrad – Koordinatensystems sind die Vektoren u<sub>0</sub>,  $\underline{u}_1$ ,  $\underline{u}_2$  :

- $\rangle$  (<u>u</u><sub>0</sub>) = (cos(φ), sin(φ), 0)<sup>t</sup>, (<u>u</u><sub>1</sub>) = (-sin(φ), cos(φ), 0)<sup>t</sup>, (<u>u</u><sub>2</sub>) = (0, 0, 1)
- $\triangleright$  Mit  $D_{e2}(\varphi) = U = (u_0)$ ,  $(u_1)$ ,  $(u_2)$ ), also det $(U)=+1$ , ergeben sich
- $≥$  die Transformationsmatrizen  $\underline{\mathbb{T}}_{\mathsf{BU}}$  = U $^{\mathsf{t}}$  und  $\underline{\mathbb{T}}_{\mathsf{UB}}$  = <u>U</u> , also für  $\underline{\mathsf{v}} \in \mathbb{R}^3$  :
- $\triangleright$  ( $\underline{v}$ ) $u = \underline{T}_{BU} \cdot (\underline{v})$  und ( $\underline{v}$ ) =  $\underline{T}_{UB} \cdot (\underline{v})$

➢ Der Ursprung des Zahnrad – Koordinatensystems sei mit dem des globalen Koordinatensystems identisch (3.1.2)

Die aktuellen Basisvektoren des **Zahnstangen – Koordinatensystems (Index ZK)** sind die Vektoren der Standardbasis  $e_0$ ,  $e_1$ ,  $e_2$ . Der Ursprung zu ist gegeben durch:

 $\geqslant$   $(\underline{zu}(\varphi)) = (-\varphi \cdot r_w, r_w, 0)^t$ ;

Mit yz kann man **eine Verschiebung der Wälzebene zu einer Bezugsebene der Zahnstange** berücksichtigen. Die Koordinaten von Richtungen und Verschiebungen sind in beiden Koordinatensystemen gleich, nicht jedoch die Koordinaten von Punkten. Es gilt für einen Punkt P:

$$
\geq (P) = (P)_{ZK} + (ZU(\varphi))
$$
\n(3.1.3)b

 $(3.1.3)a)$ 

### <span id="page-8-0"></span> *3.2 Die mathematischen Beziehungen im Stirnschnitt*

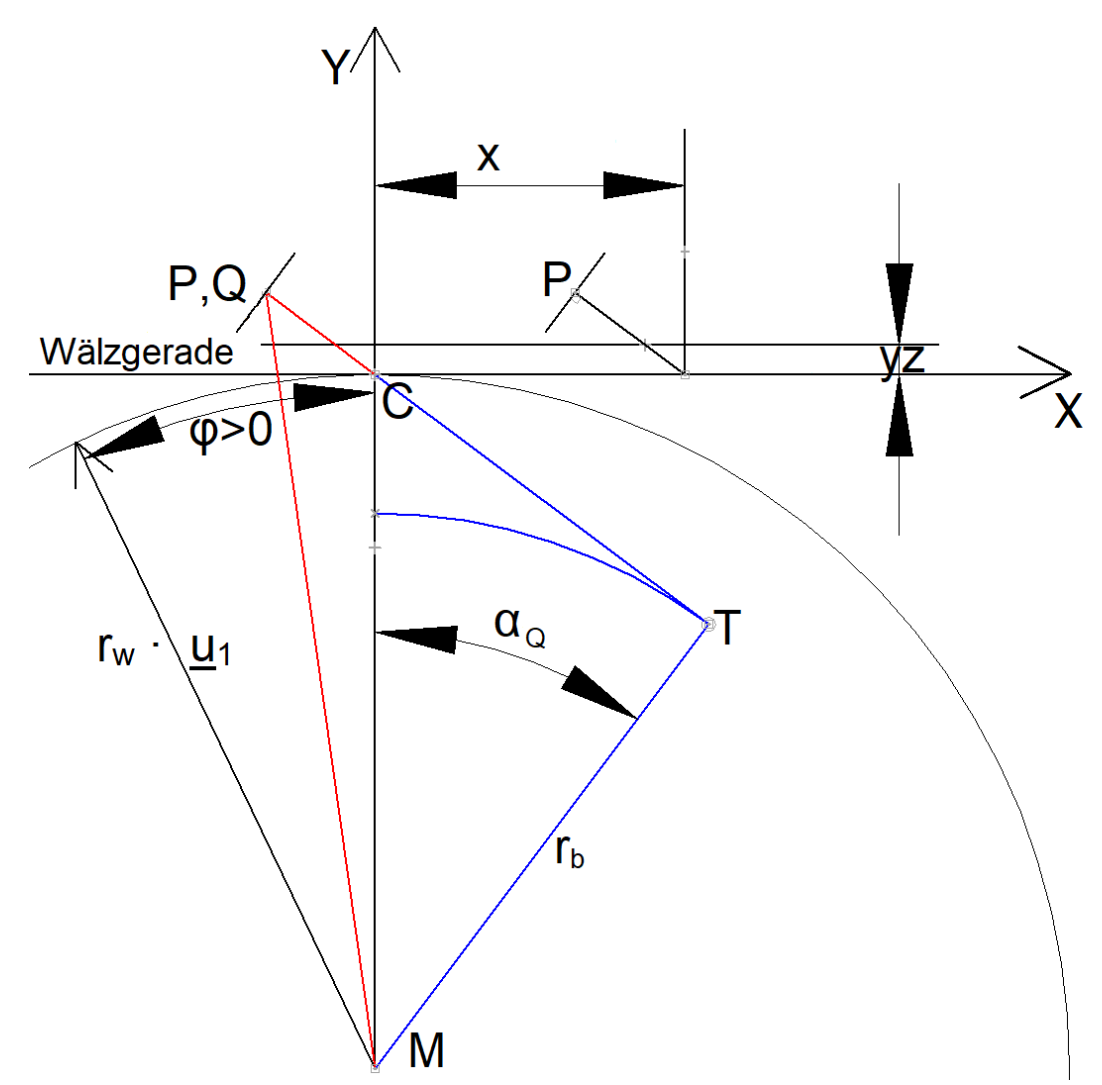

**Bild 3.2.1 a): Außenverzahnung** im Stirnschnitt: Erzeugung eines Punkts Q auf der Zahnradflanke aus Zahnstangenpunkt P bzw. umgekehrt: Erzeugung eines Punkts P auf der Zahnstangenflanke aus einem Flankenpunkt Q des Zahnrads. Die Wälzgerade liegt

auf der x – Achse und parallel dazu im Abstand yz befindet sich die Bezugslinie, C ist der Wälzpunkt und der Radius des Wälzkreises ist  $r_w > 0$ .

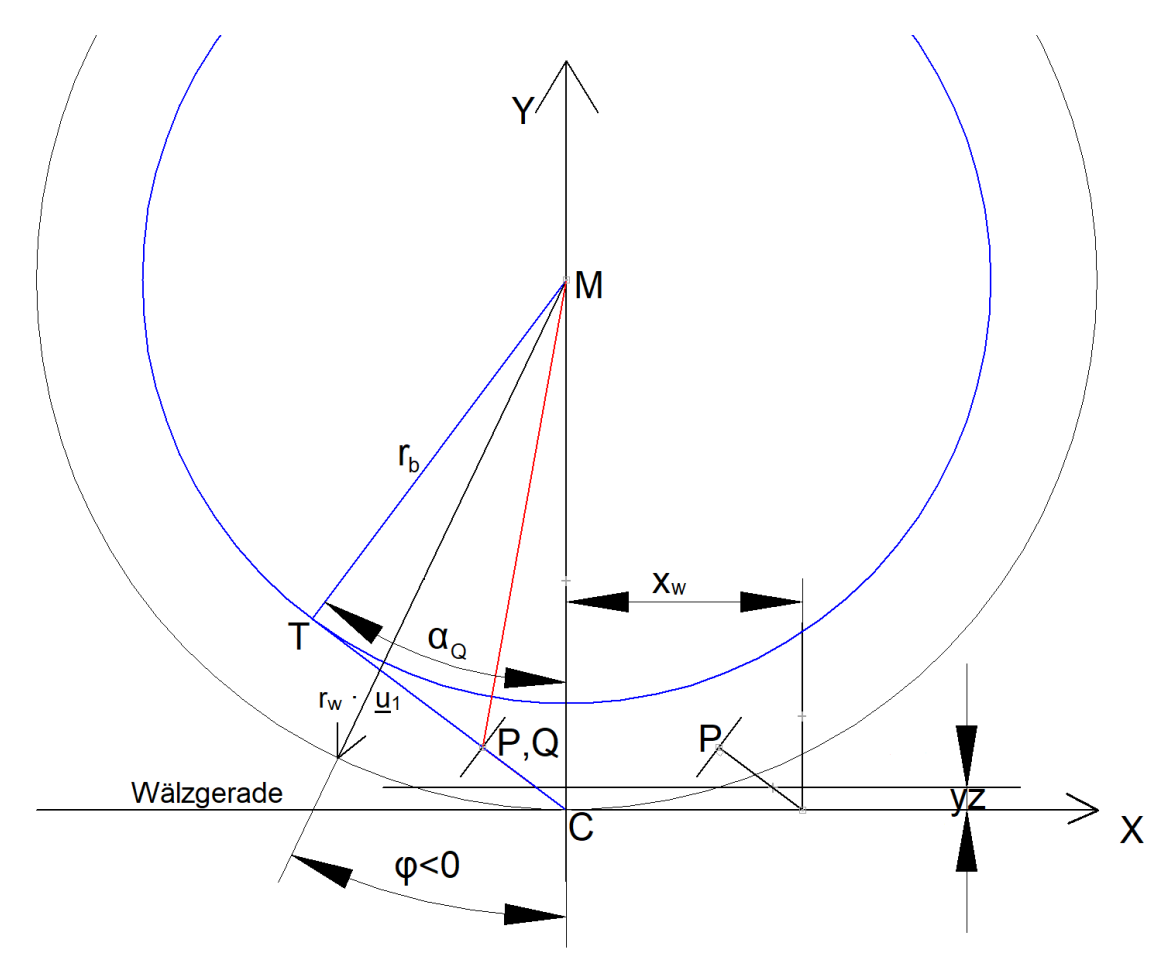

**Bild 3.2.1 b): Innenverzahnung** im Stirnschnitt: Erzeugung eines Punkts Q auf der Zahnradflanke aus Zahnstangenpunkt P bzw. umgekehrt: Erzeugung eines Punkts P auf der Zahnstangenflanke aus einem Flankenpunkt Q des Zahnrads. Die Wälzgerade liegt auf der x – Achse und parallel dazu im Abstand yz befindet sich die Bezugslinie, C ist der Wälzpunkt und der Radius des Wälzkreises ist  $r_w < 0$ .

Zunächst folgende Situation: **Die Zahnkontur der Zahnstange sei im Stirnschnitt punktweise fest vorgegeben** und dazu der Wert yz. Gesucht ist die Kontur der Zahnradverzahnung, natürlich auch punktweise.

Wie in Abschnitt 3.1 beschrieben verwenden wir den Drehwinkel φ als Parameter und verwenden die dort beschriebenen Koordinatensysteme. Die Stirnschnittebene habe die Position z, wobei z in diesem Kontext eine Konstante ist. Für den **Wälzkreismittelpunkt** M und den **Wälzpunkt** C erhält man also (siehe Bild 3.2.1):

$$
((\underline{M})_{U} = (\underline{M}) = (0, 0, z)^{t}
$$

$$
\triangleright \quad \underline{C} = (0, r_w, z)^t
$$

(3.2.1)

Für die Zahnstange erhält man im Stirnschnitt die Wälzlinie und Bezugslinie:

- (a) Wälzlinie:  $C + a \cdot (e_{x})$ ,  $a \in \mathbb{R}$
- (b) Bezugslinie:  $\underline{C}$  + (0, yz, 0)<sup>t</sup> + a · (<u>e</u><sub>x</sub>), a  $\in \mathbb{R}$  (3.2.2)

Nun definieren wir die grundsätzlichen Eigenschaften des Zahnstangenzahns im Stirnschnitt, wobei  $\underline{P}(x) = (P_x(x), P_y(x), z)^t_{zk}$  die (materiellen) Punkte der Zahnkontur seien (Index ZK wie Zahnstangenkoordinatensytem):

- (a) Aufteilung in einen negativen Teil (Index n) für  $p_{nx} \le x \le 0$  und einen positiven Teil (Index p) für  $0 \le x \le p_{px}$  mit  $p_{wt} = p_{px} - p_{nx}$
- (b) Für  $p_{nx} \le x \le 0$  haben wir:  $P_x(x) = x$ ,  $P_y(x)$  mit  $P_y(x_1) \ge P_y(x_2)$  für  $x_1 \le x_2$
- (c) Für  $0 \le x \le p_{px}$  haben wir:  $P_x(x) = x$ ,  $P_y(x)$  mit  $P_y(x_1) \le P_y(x_2)$  für  $x_1 \le x_2$
- (d) Dazu der Tangentenvektor  $e_{Pt}(x) = (e_{Ptx}(x), e_{Pty}(x), 0)^t$  mit  $e_{Ptx}(x)^2 + e_{Pty}(x)^2 = 1$
- (e) Außerdem wird der Eingriffswinkel  $\alpha_P(x) = \text{atan}(e_{Ptx}(x) / e_{Ptv}(x))$  definiert, hier vorzeichenbehaftet!! (3.2.3)a)

Der Punkt P sei nun im Zahnstangen – KOS fest vorgegeben und (x) lassen wir daher weg. P ist also ein materieller Punkt der Zahnstange. Es ergibt sich:

- $\triangleright$   $(\underline{P}(\varphi)) = (P_x, P_y, z)^t$ <sub>ZK</sub> =  $(P_x \varphi \cdot r_w, P_y + r_w, z)^t$  Die Koordinaten im Zahnstangen KOS sind also  $P_x$ ,  $P_y$ , z!
- **EXECT DEA** Der zu P gehörige Tangentialvektor im Stirnschnitt sei  $\mathbf{e}_{\text{Pt}} = (\mathbf{e}_{\text{Pt}}, \mathbf{e}_{\text{Py}}, 0)^t$ ; dessen Koordinaten sind natürlich im globalen KOS und im Zahnstangen – KOS gleich und sind vom Parameter φ unabhängig. (3.2.3)b)

Damit ergibt sich die **Gleichung für den Eingriff**, wenn also die Punkte T, C, P im globalen Koordinatensystem auf einer Geraden liegen.

 $(\underline{C}) = (\underline{P}(\varphi)) + a \cdot (e_{\text{Py}} - e_{\text{Px}} , 0)^t$  Daraus ergibt sich:

(a) 
$$
a = P_y / e_{Px}
$$

(b) 
$$
\varphi = (P_x + P_y \cdot (e_{Py} / e_{Ptx})) / r_w
$$

(c)  $x_w = -\varphi \cdot r_w = -(P_x + P_y \cdot (e_{Ptv} / e_{Ptv}))$  (3.2.4)

Mit zu bestimmenden  $r_{bb}$ , d  $\in \mathbb{R}$  ergibt sich der Tangentialpunkt  $\underline{T}$  und die Gleichung zum Bestimmen von rbb, d:

- $\triangleright$   $\underline{\top} = \underline{M} + r_{bb} \cdot (e_{Ptx}, e_{Pty}, 0)^t$
- $\triangleright$  Gleichung:  $\underline{C} = (0, r_w, z)^t = \underline{T} + d \cdot (e_{Py}, -e_{Px}, 0)^t$
- $\triangleright$  also:  $r_{bb} = r_w \cdot e_{Ptv}$  und d =  $r_w \cdot e_{Ptx}$  und damit:
- $\triangleright$   $\underline{\top} = r_w \cdot e_{Py} \cdot (e_{Px}, e_{Py}, 0)^t + \underline{M}$

 $\triangleright$  Wir setzen:  $r_b = r_w \cdot |e_{Ptv}|$  (3.2.5)

Zusammenfassend haben wir also: Ausgehend von einem Punkt P mit seinem Tangentialvektor e<sub>Pt</sub> auf der Zahnstangenflanke ergibt sich der Drehwinkel φ und damit die aktuellen Koordinaten von  $\underline{P}$  und  $\underline{T}$  im globalen Koordinatensystem. In dieser Konfiguration sind Q (mit aktuell  $(Q) = (P)$ ) und T (materielle) Punkte auf dem Zahnrad und es gilt, die Koordinaten im Zahnrad – KOS zu berechnen. Wir haben nun die Situation gemäß 3.1.2, wobei die aktuellen Basisvektoren des Zahnrad – KOS die Vektoren  $u_0$ ,  $u_1$ ,  $u_2$  seien:

 $D_{e2}(\varphi) = U = ( (u_0)$ ,  $(u_1)$ ,  $(u_2)$ ) mit det(U)=+1 ergibt sich:

- $\rangle$  (<u>u</u><sub>0</sub>) = (cos(φ), sin(φ), 0)<sup>t</sup>, (<u>u</u><sub>1</sub>) = (-sin(φ), cos(φ), 0)<sup>t</sup>, (<u>u</u><sub>2</sub>) = (0, 0, 1)
- > die Transformationsmatrizen  $\underline{T_{BU}}$  =  $\underline{U}^t$  und  $\underline{T_{UB}}$  =  $\underline{U}$ , also:
- $\geq (\mathcal{Q})_U = \underline{T}_{BU} \cdot (\mathcal{Q})$  und  $(\underline{T})_U = \underline{T}_{BU} \cdot (\underline{T})$  (3.2.6)

Insbesondere gilt:

 $\triangleright$   $(Q - I) \cdot (I - M) = 0$ , sind also orthogonal. (3.2.7)

Mit (3.2.1) bis (3.2.7) wird also im Stirnschnitt die Kontur der Zahnradverzahnung Punkt für Punkt aus den gegebenen Punkten der Zahnstange berechnet.

## **Umkehrung**

Nun betrachten wir quasi die Umkehrung: **Die Zahnkontur des Zahnrads sei im Stirnschnitt punktweise fest vorgegeben.** Gesucht ist die Kontur der Zahnstangenverzahnung zu einem beliebigen Wälzzylinder mit Radius  $r_w$ , natürlich auch punktweise.

Betrachten wir also einen Punkt  $(P)$ <sub>u</sub> der Kontur, so ist gegeben:

 $\triangleright$  Die Punkte  $(Q)_{U}$ ,  $(T)_{U}$ ,  $(M)_{U}$  mit  $(Q - T) \cdot (T - M) = 0$  $\triangleright$  und der Radius r<sub>w</sub> . (3.2.8)

**Wir wiederholen**: Die Stirnschnittebene habe die Position z, wobei z in diesem Kontext eine Konstante ist. Für den **Wälzkreismittelpunkt** M und den **Wälzpunkt** C erhält man also:

► 
$$
(M)_U = (M) = (0, 0, z)^t
$$

\n▶  $\underline{C} = (0, r_w, z)^t$ 

\n5.  $\text{is the } \text{min}(3.2.1)$ 

Für die Zahnstange erhält man im Stirnschnitt die Wälzlinie und Bezugslinie:

(a) Wälzlinie: 
$$
\underline{C} + a \cdot (\underline{e}_x)
$$
,  $a \in \mathbb{R}$ 

(b) Bezugslinie:  $\underline{C}$  + (0, yz, 0)<sup>t</sup> + a · ( $\underline{e}_x$ ), a  $\in \mathbb{R}$  siehe: (3.2.2) **Ende der Wiederholung.**

#### 12

Gesucht ist zunächst der Drehwinkel φ, indem man die **Gleichung für den Eingriff**  aufstellt, wenn also die Punkte T, C, Q im globalen Koordinatensystem auf einer Geraden liegen. Mit den Basisvektoren des Zahnrad – KOS die Vektoren  $\underline{u}_0$ ,  $\underline{u}_1$ ,  $\underline{u}_2$  ergibt sich:

- $\triangleright$  D<sub>e2</sub>( $\varphi$ ) = <u>U</u> = (( $\mu_0$ ), ( $\mu_1$ ), ( $\mu_2$ )) mit det(U)=+1
- $\rangle$  (<u>u</u><sub>0</sub>) = (cos(φ), sin(φ), 0)<sup>t</sup>, (<u>u</u><sub>1</sub>) = (-sin(φ), cos(φ), 0)<sup>t</sup>, (<u>u</u><sub>2</sub>) = (0, 0, 1)
- > die Transformationsmatrizen  $\underline{T_{BU}}$  =  $\underline{U}^t$  und  $\underline{T_{UB}}$  =  $\underline{U}$ , also:
- $\geq (\mathbf{Q})_U = \mathbf{I}_{BU} \cdot (\mathbf{Q})$  und  $(\mathbf{I})_U = \mathbf{I}_{BU} \cdot (\mathbf{I})$  siehe: (3.2.6)

Sei (<u>T</u>)<sub>U</sub> = (T<sub>x</sub>, T<sub>y</sub>, z)<sub>U</sub><sup>t</sup> und <u>r</u><sub>T</sub> = (<u>T)</u><sub>U</sub> – (<u>M)</u><sub>U</sub> = (T<sub>x</sub>, T<sub>y</sub>, 0)<sub>U</sub><sup>t</sup> und <u>r</u><sub>I</sub><sup>+</sup> = (-T<sub>y</sub>, T<sub>x</sub>, 0)<sub>U</sub><sup>t</sup>, so ergibt sich die **Gleichung für den Eingriff** zu:

- $\triangleright$   $(\underline{C}) = (0, r_w, z)^t = \underline{T_{UB}} \cdot (\underline{T})_U + a \cdot \underline{T_{UB}} \cdot (r_{\underline{T}}^{\perp})_U$ ; aufgelöst ergibt sich:
- $\triangleright$  r<sub>w</sub> · cos( $\varphi$ ) = T<sub>y</sub> + a · T<sub>x</sub> und
- $\triangleright$  r<sub>w</sub> · sin( $\varphi$ ) = a · T<sub>v</sub> T<sub>x</sub> und damit:
- $\geq a^2 = r_w^2 / (T_x^2 + T_y^2) 1$  mit 2 Lösungen a1 und a2 = a1 und
- $\triangleright$  Das Vorzeichen von a ergibt sich aus der Abfrage für cos1 =  $(T_y + a1 \cdot T_x) / r_w$  und  $cos2 = (T_v + a2 \cdot T_x) / r_w$ : Aus cos1 >= cos2 folgt a=a1, andernfalls a=a2.

$$
\triangleright \tan(\varphi) = \left(a \cdot T_y - T_x\right) / \left(T_y + a \cdot T_x\right) \tag{3.2.9}
$$

### <span id="page-13-0"></span> *3.3 Beispiel: Flanke bestehend aus mehreren Evolvententeilen im Stirnschnitt*

Für ein Zahnrad seien die Zähnezahl z und der Stirnmodul mt gegeben. Damit ergibt sich gemäß DIN 3960 im Stirnschnitt der Teilkreisradius  $r = 0.5 \cdot z \cdot m_t$  und die Stirnteilung  $p_t = \pi \cdot m_t$ . Damit nun folgende Formeln allgemein verwendbar und mit anderen Formel kompatibel sind, setzen wir  $r_w = r$  und  $p_{wt} = p_t$ . Es sei aber betont, dass durch r ein spezieller Wälzkreis, eben der Teilkreis, vorgegeben wird, der der rechnerischen Erzeugung der Zahnkontur dient.

Wir wollen nun mit einem Zahnstangenzahn, der stückweise aus geraden Teilen besteht, eine Zahnradlücke definieren. Hierzu betrachten wir einen beliebigen geraden Flankenteil FT. Wir erinnern: Die aktuellen Basisvektoren des **Zahnstangen – Koordinatensystems (Index ZK)** sind die Vektoren der Standardbasis e<sub>0</sub>, e<sub>1</sub>, e<sub>2</sub>. Der Ursprung zu ist gegeben durch:  $(\underline{zu}(\phi)) = (-\phi \cdot r_w, r_w, 0)^t$ ; siehe $(3.1.3)a$ ). Man erhält:

- (a) FT habe den Profil Eingriffswinkel  $\alpha_{Pt}$ , der in diesem Kontext vorzeichenbehaftet ist und zwar im ZK  $0 < \alpha_{Pt} < 90^\circ$  für x > 0 und  $-90^\circ < \alpha_{Pt} < 0$  für x < 0.
- (b) mit si = sin( $\alpha_{Pt}$ ) und co = cos( $\alpha_{Pt}$ ) und x =  $P_x(x)$  ergibt sich
- (c) Richtungsvektor für die Tangente für FT:  $e_{Pt} = (si, co, 0)<sup>t</sup>$
- (d) Geradenteil:  $(\underline{P}(x))_{zK} = (x, (x K_e) \cdot \text{co/si}, z)_{zK}^t = (P_x(x), P_y(x), z)_{zK}^t$ wobei <u>P</u>(K<sub>e</sub>) = (K<sub>e</sub>, 0, z)<sup>t</sup>zk der Schnittpunk mit der Wälzgeraden ist und K<sub>e</sub> eine zu bestimmende Konstante.
- (e)  $\underline{P}(x, \varphi) = (x \varphi \cdot r_w, r_w + (x K_e) \cdot \varphi \cdot (s), z)^t = (P_x(x) \varphi \cdot r_w, r_w + P_y(x), z)^t$  gemäß (3.2.3)b); man beachte: **x ist ein Wert auf x – Achse des ZK!**
- (f)  $\varphi = (x + (x K_e) \cdot (\cos / \sin^2) / r_w$  gemäß (3.2.4)
- (g)  $x_w = -\varphi \cdot r_w = (x + (x K_e) \cdot (\varphi / \varphi)^2)$  gemäß (3.2.4), also  $x_w$  Position im globalen KOS
- (h)  $\underline{T} = r_w \cdot co \cdot (si, co, 0)^t + \underline{M}$ , womit auch der **Grundkreisradius**  $r_b = r_w \cdot co$  definiert wird. (3.3.1)

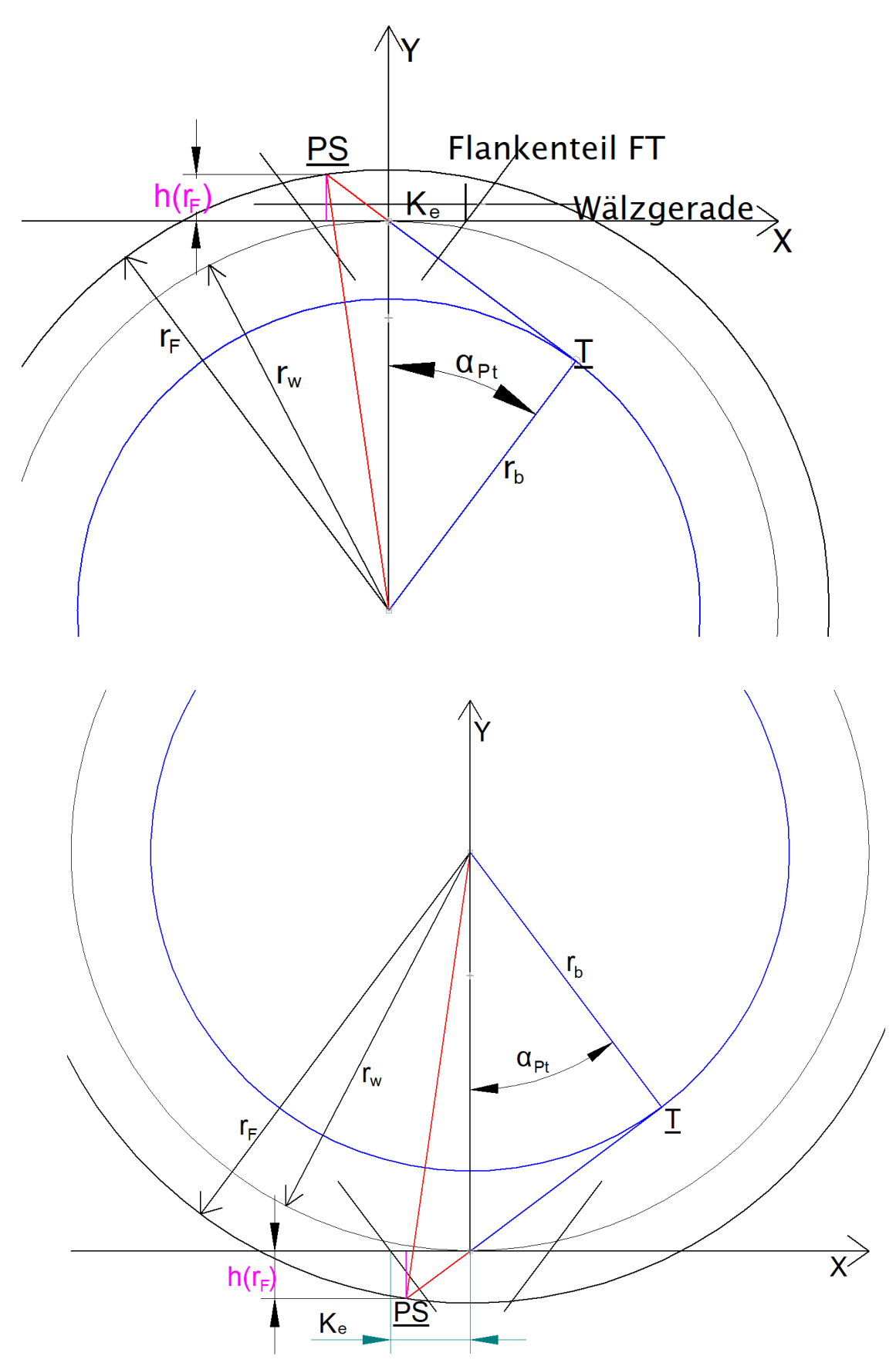

**Bild 3.3.1** Gerades Flankenteil, oben: Außenverzahnung, also  $r_b > 0$ ,  $r_w > 0$  und  $r_F > 0$ ; hier gilt für den Profilwinkel:  $0 < \alpha_{Pt}$ ; unten: Innenverzahnung, also  $r_b < 0$ ,  $r_w < 0$  und  $r_F < 0$ ; hier gilt für den Profilwinkel:  $0 > \alpha_{Pt}$ 

Natürlich muss noch die Konstante Ke bestimmt werden. Betrachten wir aber zuerst den Fall, dass ein Formkreis im Stirnschnitt eines Formzylinders mit Radius r<sub>F</sub> gegeben ist. Der Schnittpunkt  $PS_F$  ergibt sich **im globalen KOS** mit vz = Signum(si) und  $u^2 = r_F^2 - r_b^2$  zu:

- (a) Gegeben  $r_F$ , si = sin(  $\alpha_{Pt}$ ), co = cos(  $\alpha_{Pt}$ ),  $\underline{T}$  =  $r_w$  · co · (si, co, 0)<sup>t</sup> + <u>M</u>
- (b) Zu bestimmen:  $PS_F = I + u \cdot (-\text{co, si, 0})^t$  mit  $r_F^2 = PS_{Fx}^2 + PS_{Fy}^2$
- (c) Man erhält:  $u^2 = r_F^2 (r_w \cdot \text{co})^2$  und mit vz = Signum( $r_w \cdot \text{si}$ ) ergibt sich:
- (d) u = vz ⋅  $\sqrt{(r_{F}^{2} (r_{w} \cdot \text{co})^{2})}$ ; damit weiter, wobei dem Schnittpunkt PS<sub>F</sub> bei entsprechender Wälzstellung  $\varphi_F$  ein Punkt  $P_F = (P_{Fx}, P_{Fy}, z)_{ZK}$ <sup>t</sup> auf der Zahnstangenflanke entspricht:
- (e)  $PS_{Fx} = r_w \cdot co \cdot si co \cdot u = P_{Fx} r_w \cdot \varphi_F$
- (f)  $PS_{Fv} = r_w \cdot \cos^2 t + \sin^2 t = P_{Fv} + r_w$
- (g)  $P_{F_v} = h(r_F) = PS_{F_v} r_w = -r_w \cdot si^2 + si \cdot u = vorzeichenbehafter Abstand zur$ Wälzgeraden
- (h)  $P_{Fx} = (P_{Fv} + K_e \cdot co / si) \cdot si / co$  und schließlich:
- (i)  $PS_{Fx} = P_{Fx} \varphi_F \cdot r_w$  also:  $\varphi_F = (P_{Fx} PS_{Fx}) / r_w$  = vorzeichenbehafteter Drehwinkel des Zahnrads (3.3.2)

Damit haben wir zum Radius  $r_F$  die Koordinaten des Punktes  $P_F$  im Zahnstangen – KOS bestimmt. Wir nehmen an, dass die Konstante  $K<sub>e</sub>$  bereits bestimmt ist und fragen uns, wie der Radius r<sub>F</sub> für einen vorgegebenen Punkt  $P_F$  bestimmt werden kann. Mit h<sub>F</sub> = P<sub>Fy</sub> erhält man aus (3.3.2) (g):

► u = vz · 
$$
\sqrt{(r_F^2 - (r_w \cdot co)^2)}
$$
 = (h<sub>F</sub> + r<sub>w</sub> · si<sup>2</sup>) / si ; beide Seiten quadriert und aufgelöst:  
▶ r<sub>F</sub><sup>2</sup> = (h<sub>F</sub> / si)<sup>2</sup> + 2 · h<sub>F</sub> · r<sub>w</sub> + r<sub>w</sub><sup>2</sup> (3.3.3)

Wir nehmen nun an, dass der Punkt  $P_F$  des geraden Flankenteils FT ein Randpunkt (also Anfang oder Ende) sei und sich dort ein Flankenteil FT1 mit dem Eingriffswinkel  $\alpha_{Pt1}$ anschließe. Sinngemäß gilt natürlich auch für dieses Flankenteil (3.3.1), insbesondere:

(a) mit si1 = sin( $\alpha_{Pt1}$ ) und co1 = cos( $\alpha_{Pt1}$ ) und x = P1<sub>x</sub>(x) ergibt sich

(b) 
$$
\underline{e}_{Pt1} = (\text{si1, co1, 0})^t
$$

(c) 
$$
\underline{P1}(x) = (x, (x - K_{e1}) \cdot \cot 1 / \sin 1, z)^{t} = (P1_{x}(x), P1_{y}(x), z)^{t} = (3.3.4)
$$

Gemäß der Voraussetzung gibt es auf FT1 einen Punkt  $P1_F = P_F$  auf dem Flankenteil, also der spezielle Punkt:

► 
$$
P1_{Fx} = P_{Fx}
$$
  
\n>▶  $P1_{Fy} = P_{Fy} = (P_{Fx} - K_{e1}) \cdot \text{co1} / \text{si1}$ , also  
\n>▶  $K_{e1} = P_{Fx} - P_{Fy} \cdot \text{si1} / \text{co1}$  (3.3.5)

Die Konstante K<sub>e1</sub> ergibt sich also recht einfach. In der Regel ist der Flankenteil FT die "Hauptflanke", bei der sich die Konstante K<sub>e</sub> mit Hilfe der Zahndicke am Wälzkreis ergibt.

Natürlich gilt auch die Formel (3.3.3) für FT1:  $r_{F1}^2 = (h_F / \text{si1})^2 + 2 \cdot h_F \cdot r_w + r_w^2$ . Wir erhalten also für  $P1_F = P_F$  einen weiteren Radius  $r_{F1}$ . Folgendes Beispiel verdeutlicht den Sachverhalt:

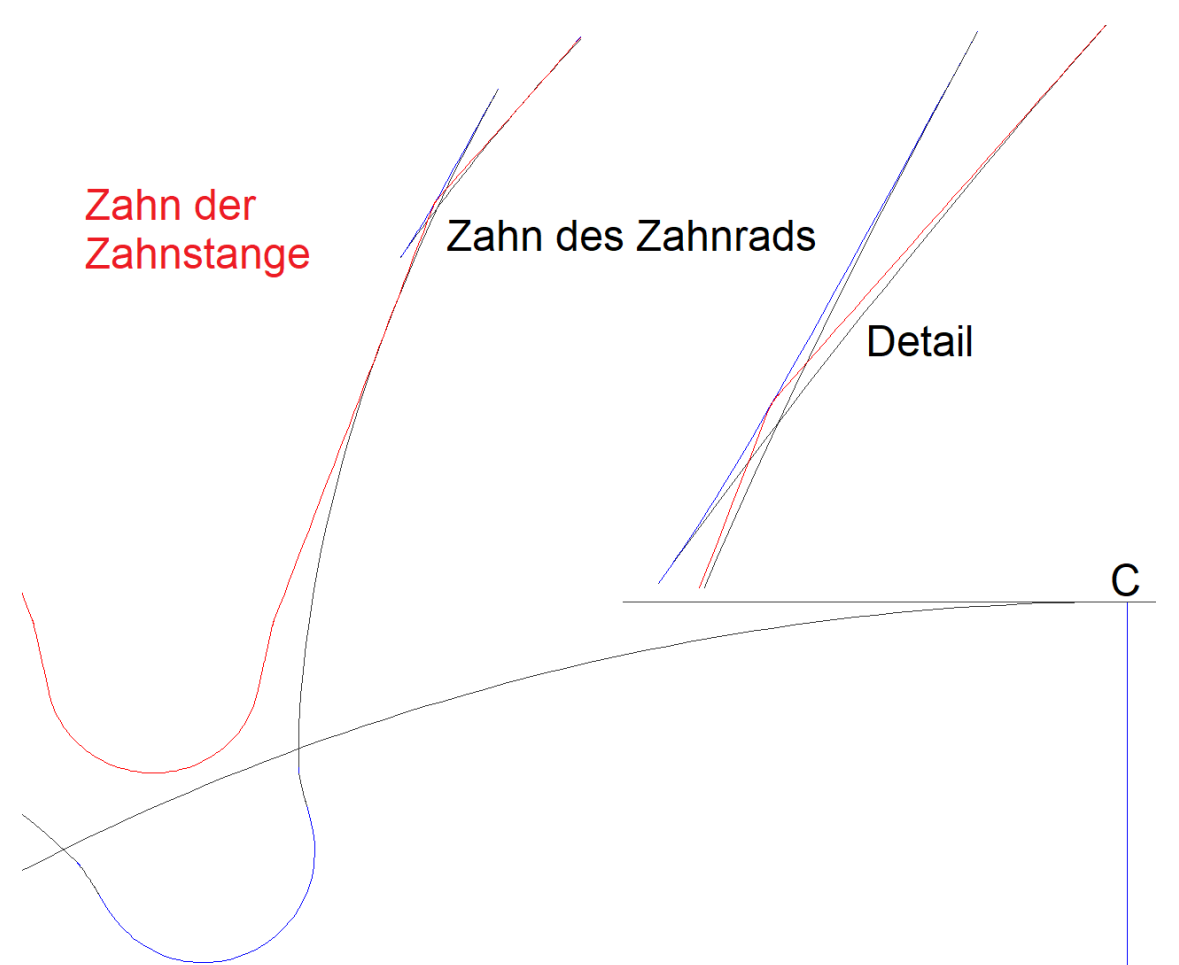

**Bild 3.3.2** Der Ausschnitt zeigt im Detail die beiden Radien – Punkte für r<sub>F</sub> und r<sub>F1</sub>. Der reale Formkreisradius  $r_{Fr}$  ergibt sich durch den Schnittpunkt  $PS_{ZR}$  der Zahnradkontur schwarz.

Der Ausschnitt in Bild 3.3.2 zeigt im Detail die beiden Radien – Punkte für  $r_F$  und  $r_{F1}$ . Der reale Formkreisradius  $r_{Ff}$  ergibt sich durch den Schnittpunkt PS $_{ZR}$  der Zahnradkontur schwarz.  $PS_{ZR}$  erhält man wie folgt:

- $\triangleright$  für einen beliebigen Radius r<sub>Fh</sub> werden jeweils gemäß (3.3.2) die Schnittpunkte  $PS_{Fh}$  und  $PS_{F1h}$  und dazu gemäß (3.3.2) (i) die Drehwinkel φ<sub>Fh</sub> und φ<sub>F1h</sub>
- ➢ Danach werden durch die entsprechende Dreh Transformationen die Koordinaten  $(PS_{Fh})_{U_{\perp}}$   $_{\varphi}$ Fh =  $\underline{T}_{B_{\perp}U_{\perp}}$   $_{\varphi}Fh$  ·  $(PS_{Fh})$  und  $(PS_{F1h})_{U_{\perp}}$   $_{\varphi}F1h$  =  $\underline{T}_{B_{\perp}U_{\perp}}$   $_{\varphi}F1h$  ·  $(PS_{F1h})$  im Koordinatensystem des Zahnrads berechnet (siehe (3.2.6))
- $\triangleright$  Dort wird der Abstand der Punkte ermittelt, der in Abhängigkeit von  $r_{Fh}$  mit Hilfe eines nichtlinearen Gleichungslöser zu 0 gemacht wird.
- ➢ Die Lösung ist der gesuchte reale Formkreisradius rFr für unser Problem.
- $\triangleright$  Formkreisradius r<sub>Fr</sub> gibt es natürlich auf jedem der Flankenteile FT und FT1 jeweils einen Punkt gemäß (3.3.2) und zwischen diesen Punkten gibt es einen Spielraum für die Flankenauslegung des Zahnstangenprofils.

# <span id="page-18-1"></span> **4 Das Schrägstirnrad mit virtuellen Zahnstangen**

# **Prinzipielle Vorgehensweise:**

Die Konfiguration von Zahnrad, Zahnstange und den drei Koordinatensystemen ist in Abschnitt 3.1 beschrieben. Während in Abschnitt 3 nur ein Stirnschnitt behandelt wird erweitern wir nun die Betrachtung "über alle Stirnschnitte", wobei nun der Schrägungswinkel bzw. die Steigung berücksichtigt werden muss.

# <span id="page-18-0"></span> *4.1 Die Schraubenlinie (Helix)*

Für die Definition der Schrägverzahnung spielt die Schraubenlinie, eine echte Raumkurve, eine wesentliche Rolle. Eine Schraubenlinie u(δ) wird mit Hilfe einer Steigung s und einem Zylinder mit dem Radius  $r_w \neq 0$  definiert (Windung um z – Achse) :

$$
\Rightarrow \underline{u}(\delta) = r_w \cdot (\underline{e}_x \cdot \cos(\delta) + \underline{e}_y \cdot \sin(\delta)) + s \cdot \delta \cdot \underline{e}_z + \underline{v}
$$
\n(4.1.1)

Die Schraubenlinie windet sich also um die z – Achse, wobei ja die Richtung der z – Achse mit der Richtung der Drehachse des Zahnrads identisch sein soll.

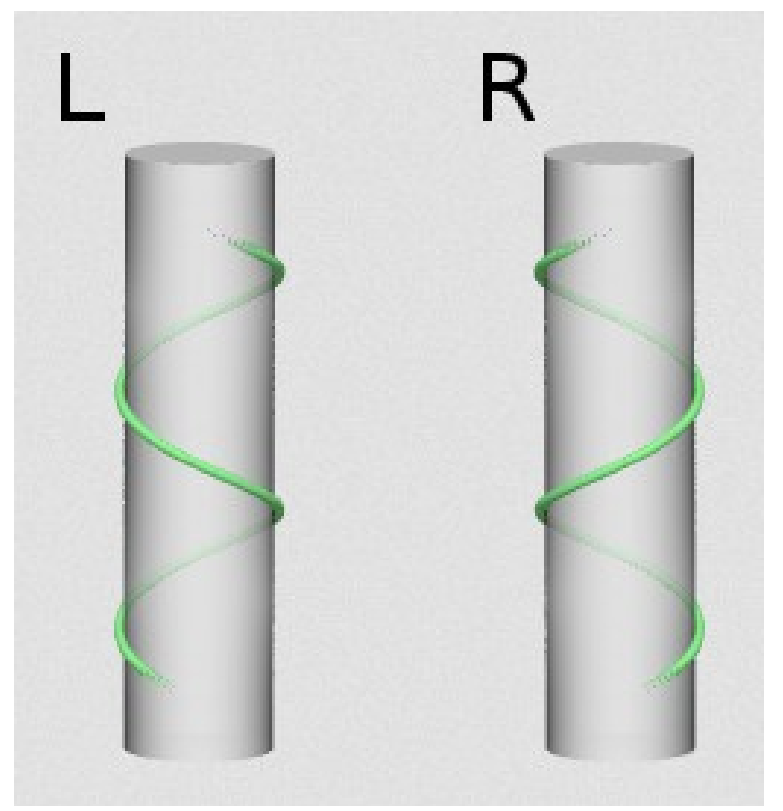

**Bild 3.2.1:** Linksgängige (L, s < 0) – und rechtsgängige (R, s > 0) Schraubenlinie.

Die Schraubenlinie befindet sich also auf bzw. in einem Zylinder. Man kann nämlich von außen auf die Zylinderfläche schauen (rw>0, Außenverzahnung) oder von innen (rw<0, Innenverzahnung) und damit hat man auch zwei unterschiedliche Möglichkeiten, die Zylinderfläche abzuwickeln. Man erhält:

#### **Für s ≠ 0 Definition (4.1.2):**

- (a) Steigungshöhe pz = s · 2 · π, hier **vorzeichenbehaftet**!
- (b) Steigungswinkel  $\gamma_w$  aus tan( $\gamma_w$ ) = s / r<sub>w</sub>
- (c) Schrägungswinkel  $β_w$  aus  $tan(β_w) = r_w/s$
- (d) Es gilt: Aus  $y_w > 0$  folgt:  $\beta_w = \pi / 2 y_w > 0$ ; man sagt: rechtssteigend
- (e) Es gilt: Aus γ<sub>w</sub> < 0 folgt:  $β_w = -π / 2 γ_w < 0$ ; man sagt: linkssteigend
- (f) Axialteilung:  $p_x = p_z / z = s \cdot 2 \cdot \pi / z$  mit  $z = Z$ ähnezahl

Speziell was die Abwicklung des Wälzzylinders auf die Zahnstangen – Wälzebene betrifft gilt (siehe Bilder 3.2.1 a) und b)):

**Außenverzahnung rw > 0 mit s > 0 bzw. Innenverzahnung rw< 0 mit s < 0:**

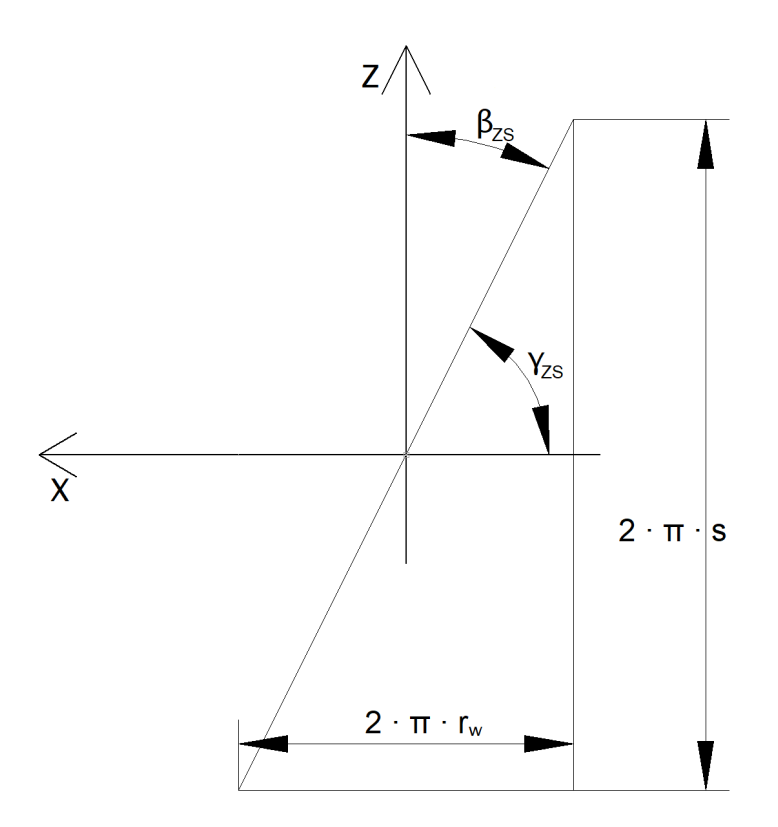

Man sieht, dass für den Steigungswinkel  $\gamma_{zs}$  gilt: tan( $\gamma_{zs}$ ) = – s / r<sub>w</sub> gilt und entsprechend für den Schrägungswinkel  $β_{zs}$  aus tan( $β_{zs}$ ) = – r<sub>w</sub> / s

**Außenverzahnung rw > 0 mit s < 0 bzw. Innenverzahnung rw < 0 mit s > 0:**

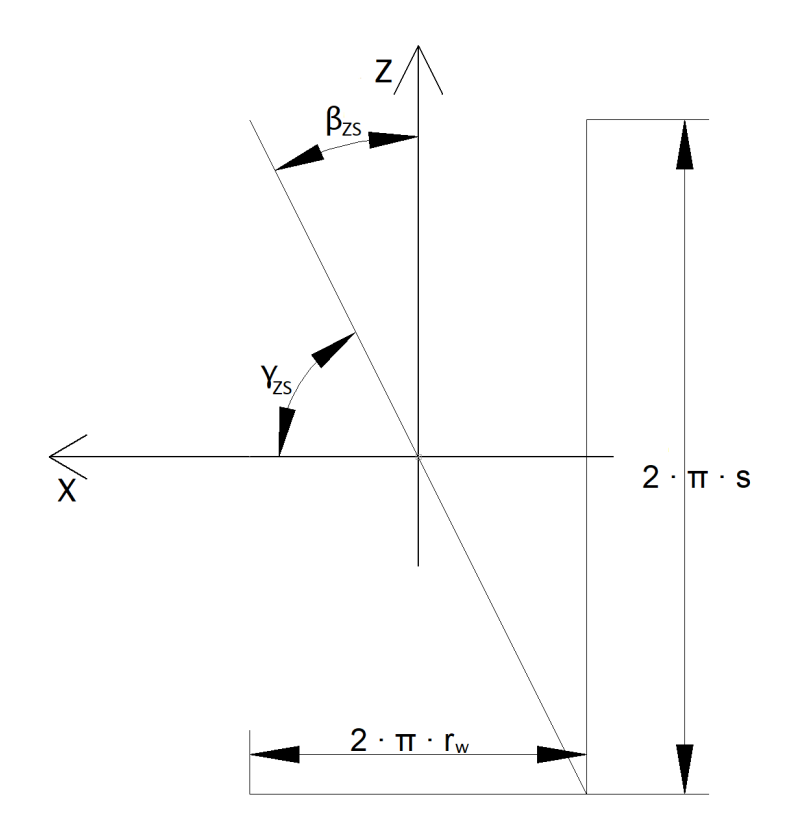

Man sieht, dass für den Steigungswinkel  $\gamma_{zs}$  gilt: tan( $\gamma_{zs}$ ) = – s / r<sub>w</sub> gilt und entsprechend für den Schrägungswinkel βzs aus tan(βzs) = – rw / s.

Vergleichbares gilt auch für s < 0 und man erhält zusammenfassend für die Wälzebene:

#### **Satz (4.1.3)**

- (a) Steigungswinkel  $\gamma_{zs}$  aus tan( $\gamma_{zs}$ ) = s / r<sub>w</sub>
- (b) Schrägungswinkel  $\beta_{2s}$  aus tan( $\beta_{2s}$ ) = r<sub>w</sub> / s
- (c) Es gilt: Aus  $\gamma_{zs} > 0$  folgt:  $\beta_{zs} = \pi / 2 \gamma_{zs} > 0$ ; man sagt: rechtssteigend
- (d) Es gilt: Aus  $\gamma_{zs}$  < 0 folgt:  $\beta_{zs}$  =  $-\pi/2 \gamma_{zs}$  < 0; man sagt: linkssteigend
- (e) Bemerkung: Es gilt natürlich:  $\beta_{2S} = -\beta_w$  und  $\gamma_{2S} = -\gamma_w$

#### **Definition (4.1.4) Richtungsvektor für Normalschnitt**

$$
\triangleright \quad \underline{w} = \text{Signum}(s) \cdot (-r_w / \sqrt{(r_w^2 + s^2)}, 0, s / \sqrt{(r_w^2 + s^2)})^t = (\sin(\beta_{2s}), 0, \cos(\beta_{2s}))^t
$$

 $≥$  Zu <u>w</u> senkrecht: <u>w</u>⊥ = (cos(β<sub>zs</sub>), 0, – sin(β<sub>zs</sub>))<sup>t</sup>

#### **Bemerkung (4.1.5) Geradverzahnung**

Für eine Geradverzahnung gilt: β $_{2S}$  = – β<sub>w</sub> = 0 und <u>w</u> = (0, 0, 1)<sup>t</sup> , <u>w</u><sup>⊥</sup> = (1, 0, 0)<sup>t</sup>

## <span id="page-21-0"></span> *4.2 Normalschnitt und Stirnschnitt der Zahnstange, zentrale Definition*

Wir beziehen uns auf die in Abschnitt 3 beschriebene Konfiguration, insbesondere gemäß der Bilder 3.2.1 a) und 3.2.1 b). Wir betrachten die Zahnstange mit dem

**Schrägungswinkel β<sub>zs</sub> und betrachten die Situation für φ = 0. Dazu werden nun die** relevanten Ebenen für die Zahnstange definiert, wobei hier  $(\underline{C}) = (0, r_w, 0)^t$  und  $(\underline{M}) = (0, 0, 0)$ z)<sup>t</sup> setze. Wir beginnen mit der Wälzebene und der Stirnschnittebene in Höhe z :

- **→** Die **Wälzebene**  $E_w = \{ \underline{x} = (\underline{C}) + a \cdot (1, 0, 0)^t + b \cdot (0, 0, 1)^t, a, b \in \mathbb{R} \}$  mit dem Normalenvektor auf der Wälzebene  $\underline{\mathbf{n}}_{\mathsf{W}}$  = (0, 1, 0)<sup>t</sup>.
- **→ Stirnschnittebene**  $E_{\text{St}} = \{ \underline{x} = (\underline{C}) + a \cdot (1, 0, 0)^t + b \cdot (0, 1, 0)^t, a, b \in \mathbb{R} \}$  mit dem Normalenvektor auf der Wälzebene  $p_{\text{St}} = (0, 0, 1)^t$  $(4.2.1)$

Als nächstes wird zur globalen Standardbasis B = { $\underline{\mathsf{e}}_0$  =(1,0,0) $^\mathsf{t}$ ,  $\underline{\mathsf{e}}_1$  =(0,1,0) $^\mathsf{t}$ ,  $\underline{\mathsf{e}}_2$  =(0,0,1) $^\mathsf{t}$  } eine neue Basis  $B_N$  definiert und mit dieser die Normalschnittebene :

- $\rightarrow B_N = \{ \underline{e}_{N0} = \underline{w}^{\perp} = (cos(\beta_{2S}), 0, -sin(\beta_{2S}))^t, \underline{e}_{N1} = (0, 1, 0)^t, \underline{e}_{N2} = (sin(\beta_{2S}), 0, cos(\beta_{2S}))^t \}$
- **→ Normalschnittebene**  $E_{NS} = \{ \underline{x} = \underline{C} + a \cdot (0, 1, 0)^t + b \cdot \underline{w}^{\perp} \}$ ,  $a, b \in \mathbb{R} \}$  mit dem Normalenvektor auf E<sub>NS</sub>: <u>n<sub>NS</sub> = w</u> = (1, 0, 0)<sup>t</sup> x <u>w</u><sup>⊥</sup> = (sin(β<sub>zs</sub>), 0, cos(β<sub>zs</sub>))'
- $\rightarrow$  Mit der Transformationsmatrix  $\underline{T}_{BN,B} = ( (\underline{e}_{N0}), (\underline{e}_{N1}), (\underline{e}_{N2}) )$  und
- $\rightarrow$  der Transformationsmatrix  $\underline{T}_\text{B-BN}$  =  $\underline{T}_\text{BN-B}$ <sup>t</sup> (4.2.2)

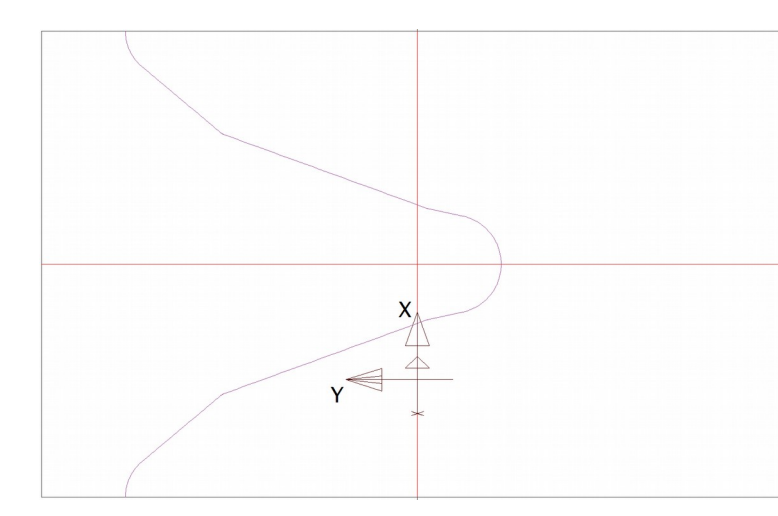

**Bild 4.2.1** Differenzierbare Kontur im Normalschnitt mit Projektion des globalen Koordinatensystems auf die Normalschnittebene; y – Richtung gleich mit  $e_{N1} = e_1$ ; dazu im Normalschnitt senkrechte Richtung:  $e_{N0} = W^{\perp}$ 

Von besonderem Interesse sind

der Normalenvektor und die differenzierbare Kontur

 $\rho_{\text{NS}} = (0, 0, 1)_{\text{BN}}^t = (\sin(\beta_{\text{ZS}}), 0, \cos(\beta_{\text{ZS}}))^t$  und

- ➢ Knt\_n : differenzierbare Kontur im Normalschnitt, d.h. es gilt:
- $\triangleright$  Für alle <u>P</u> ∈ Knt\_n existiert ein Tangenten Richtungsvektor  $e_{PT}$  mit  $|e_{PT}| = 1$

(4.2.3)

Damit kommen wir zur zentralen Definition der (virtuellen, also gedachten) Zahnstange:

#### **Definition (4.2.4) Zahnstange, Flankenebene**

Gegeben sei eine Normalschnittebene E<sub>NS</sub> mit dem Normalenvektor n<sub>NS</sub> und eine differenzierbare Kontur Knt\_n gemäß (4.2.2) und (4.2.3). Dann wird die Zahnstange definiert durch die Menge der folgenden Geraden:

**→** für  $\underline{P} \in$  Knt\_n existiere die Gerade  $g_P$  = { $\underline{x} = \underline{P} + a \cdot \underline{n}_{NS}$ ,  $a \in \mathbb{R}$  }

Weiter wird für alle Punkte der Kontur die Flankenebene E<sub>PF</sub> definiert:

 $\rightarrow$  Flankenebene E<sub>PF</sub> = { x = P + a · n<sub>NS</sub> + b · e<sub>PT</sub>, a,b  $\in \mathbb{R}$  }

Folgende Bilder veranschaulichen den Sachverhalt:

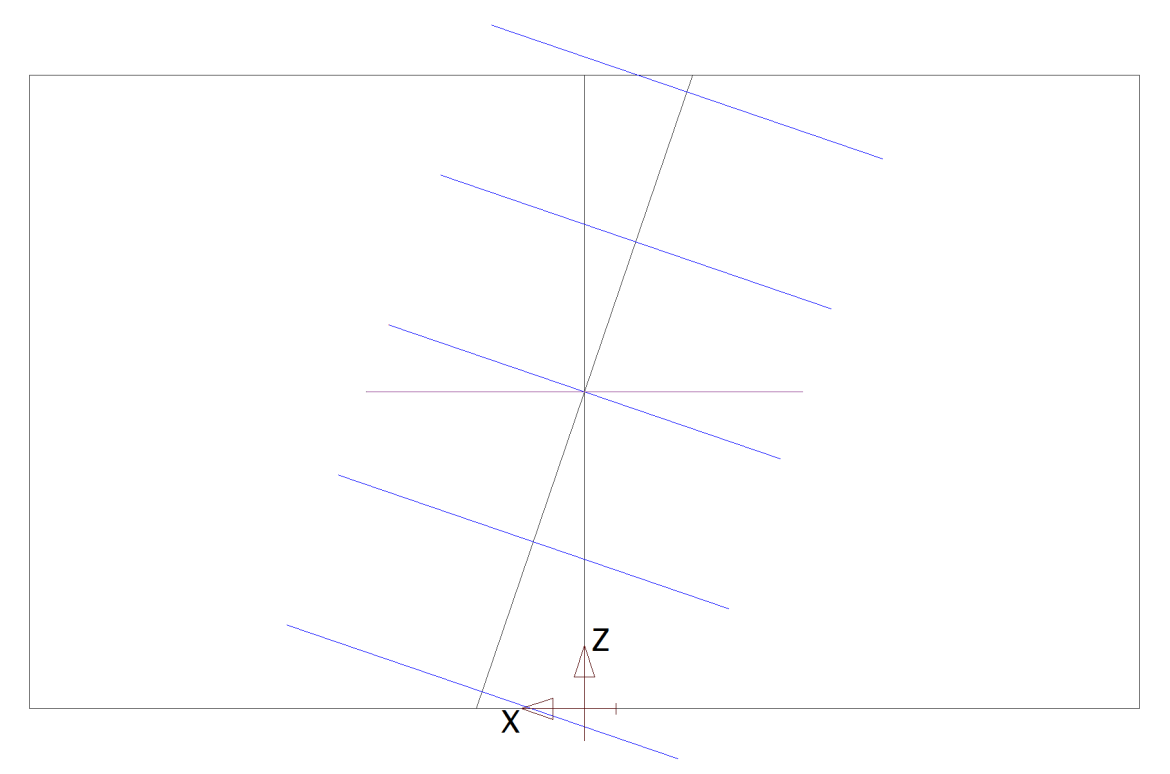

**Bild 4.2.2** Projektion von Normalschnitten (blau) auf die  $x - z - E$ bene;  $\beta_{zs} = -18.7^\circ$ ; wenn dies die Zahnstange zum Teilkreis ist, haben wir für das Zahnrad gemäß DIN3960:  $\beta = -\beta_{\text{ZS}}$ .

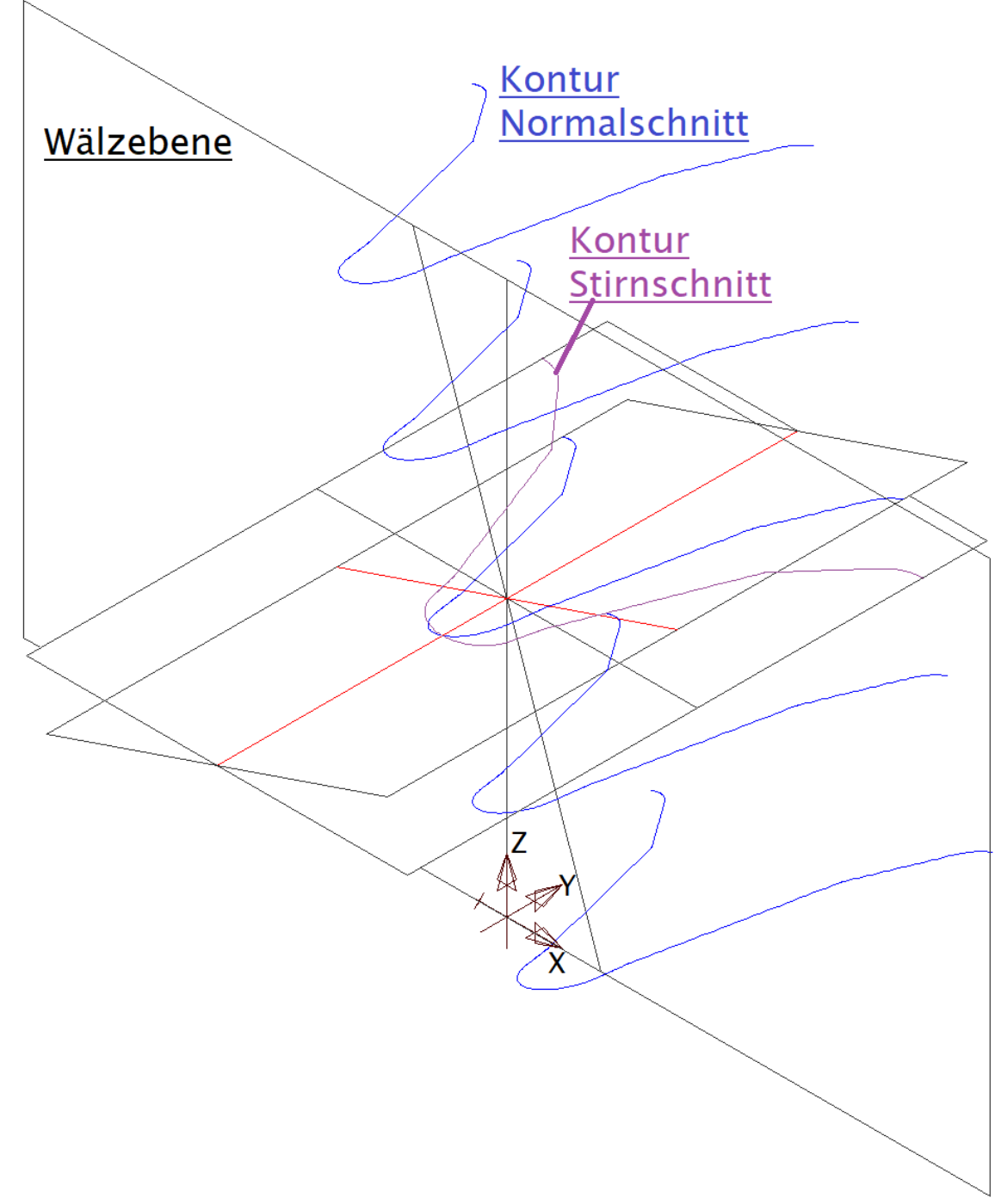

**Bild 4.2.3** Isometrische Projektion zu Bild 4.2.2; Normalschnitte mit Normalschnittebene, Stirnschnittebene mit Projektion der Normalschnitt – Kontur

Es bleibt nun zu berechnen:

#### **Satz (4.2.5) Die Projektion der Normalschnitt – Kontur auf die Stirnschnittebene**

Sei  $P \in$  Knt\_n mit  $\underline{e}_{PT}$  und zwar:  $(P)_{BN}$  =  $(P_x, P_y, 0)_{BN}$ <sup>t</sup> und  $(\underline{e}_{PT})_{BN}$  =  $(e_{PTx}, e_{PTy}, 0)_{BN}$ <sup>t</sup> so gilt für die Projektion auf die Stirnschnittebene mit c =  $cos(β<sub>zs</sub>)$ :

- $\triangleright$  ( $\underline{P}_s$ ) = ( $P_x$  / c,  $P_y$ , 0)<sup>t</sup> im globalen Koordinatensystem und
- $\rangle$  (e<sub>PST</sub>) = (1 / B) · (e<sub>PTx</sub> / c, e<sub>PTy</sub>, 0)<sup>t</sup> mit B = √((e<sub>PTx</sub> / c)<sup>2</sup> + e<sub>PTy</sub><sup>2</sup>)

**Bemerkung:** O.B.d.A. wird hier die z – Position der Stirnebene auf 0 gesetzt!

**Beweis von (4.2.5):** Zunächst haben wir:  $(\underline{P}) = \underline{T}_{BNB} \cdot (\underline{P})_{BN}$  (s.(4.2.2)). Nun erfolgt die Projektion:  $(\underline{P}_s) = (\underline{P}) + a \cdot (\underline{n}_{NS})$ . Die Variable a muss nun so bestimmt werden, dass die z – Komponente von  $P_{Sz}$  = 0 ergibt. Ausgerechnet erhält man die Ergebnisse von (4.2.5).

**Korollar (4.2.6)** Aus der Stirnschnittteilung  $p_{tw} = (2 \cdot \pi \cdot r_w) / z$  ergibt sich die Normalschnittteilung  $p_{nw} = p_{tw} \cdot \cos(\beta_{zs})$ .

# <span id="page-25-1"></span> **5 Paarung des Zahnrads ZR mit einem Gegenrad (Werkzeug) ZR0**

# <span id="page-25-0"></span> *5.1 Grundlegende Zusammenhänge*

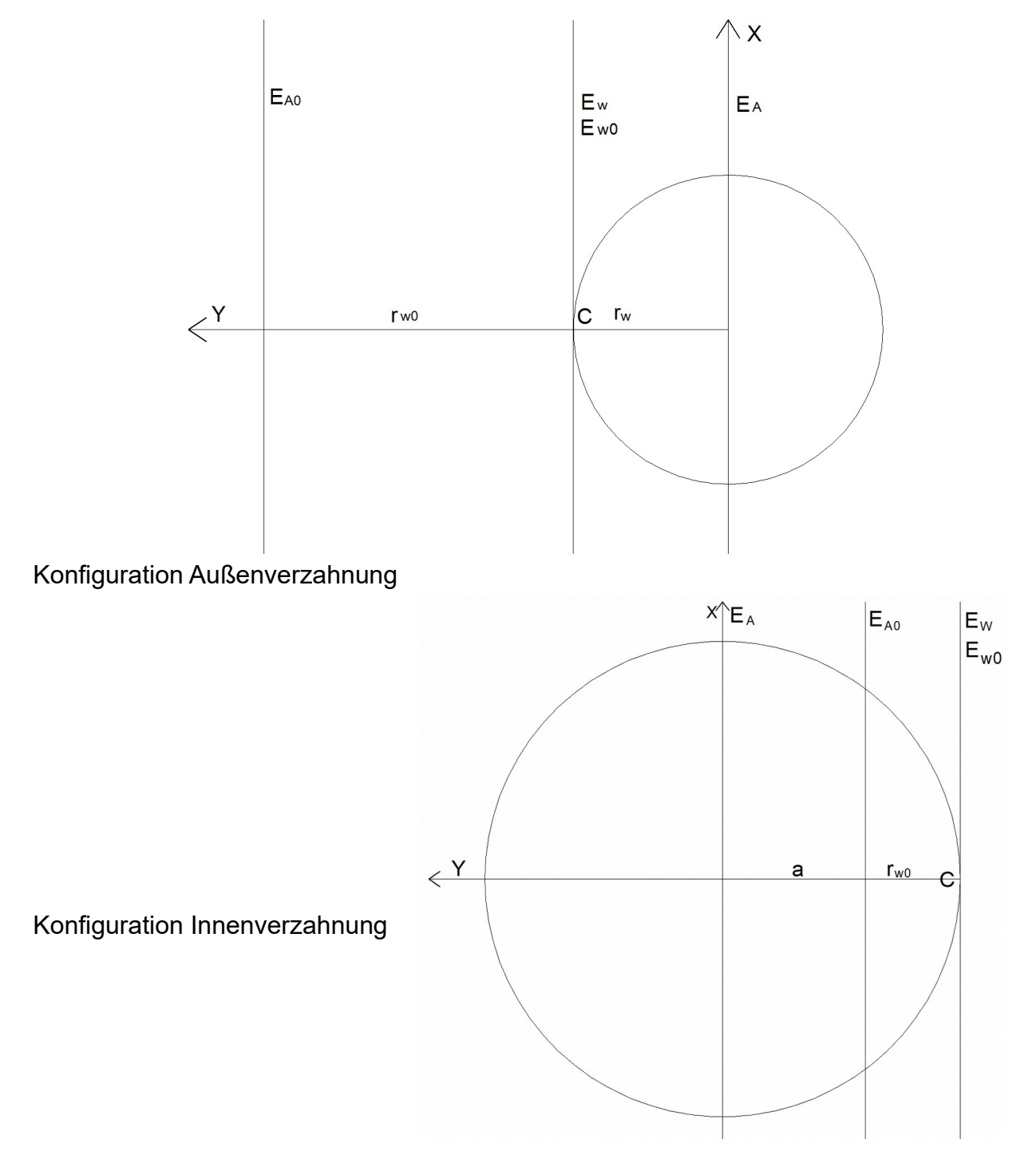

**Bild 5.1.1** Werkradstirnschnitte Außenverzahnung und Innenverzahnung; der Wälzpunkt C wird hier auch Schraubpunkt S genannt und ist eindeutig bestimmt

Bild 5.1.1 zeigt die Grundkonfiguration mit den 4 zueinander parallelen Ebenen:

- $\cdot$  E<sub>A</sub>, in der die Achse des Zahnrads ZR liegt
- $\cdot$  E<sub>A0</sub>, in der die Achse des Zahnrads ZR0 liegt
- Ew : Wälzebene der virtuellen Zahnstange ZS, die auf dem Wälzzylinder mit dem Radius  $r_w$  des Zahnrads ZR abrollt,  $r_w$  ist vorzeichenbehaftet.
- E<sub>w0</sub>: Wälzebene der virtuellen Zahnstange ZS0, die auf dem Wälzzylinder mit dem Radius  $r_{w0}$  des Zahnrads ZR0 abrollt, hier immer  $r_{w0} > 0$ .
- Dazu gibt es den Wälzpunkt C, wobei die Gerade, die parallel zur y Achse ist und durch C verläuft, auch die beiden Achsen schneidet

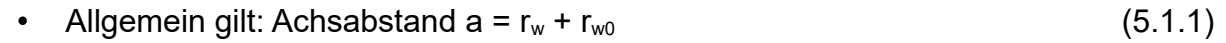

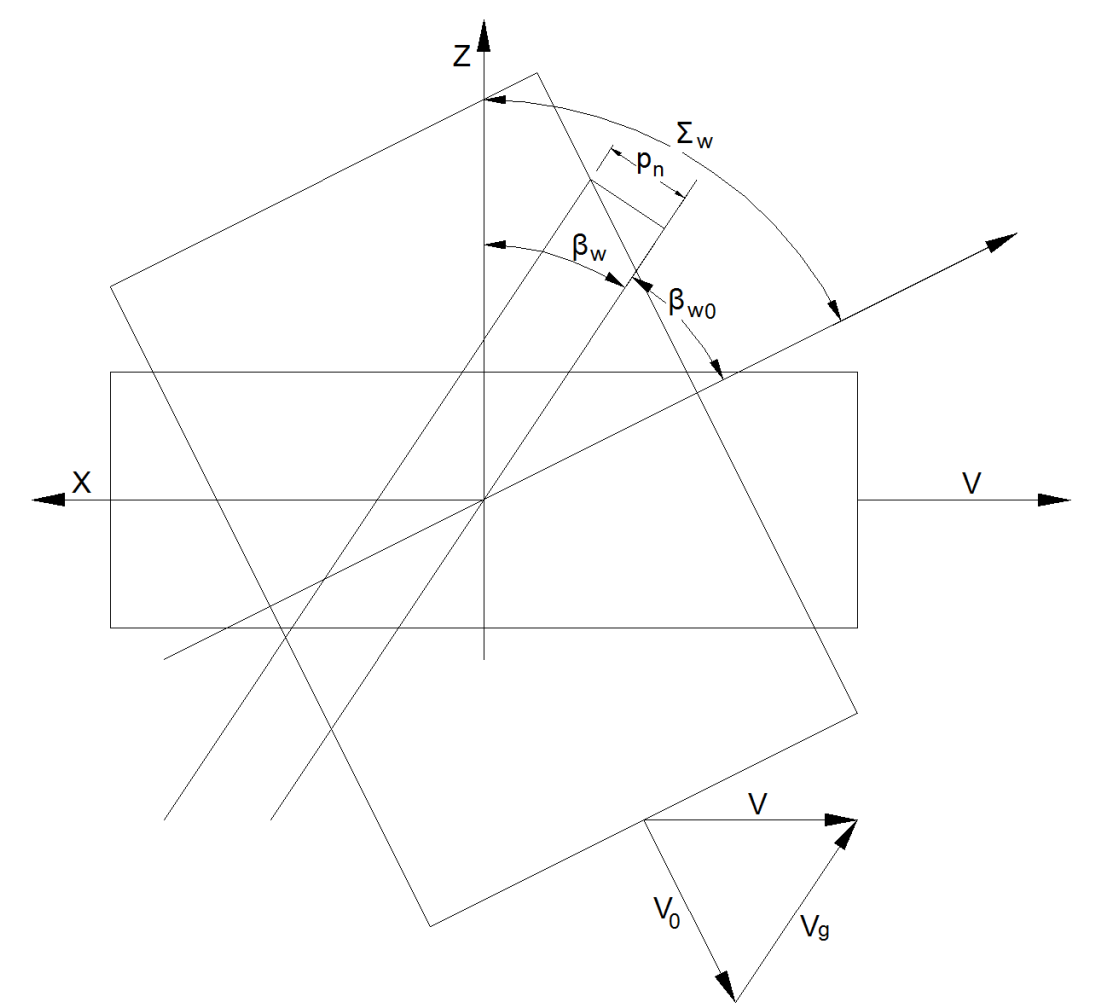

**Bild 5.1.2** Projektion auf X – Z – Ebene; Achse vom Werkrad ZR in Z – Richtung, die Achse vom Gegenrad ZR0 dazu im Achsenwinkel  $\Sigma_w$ ; dargestellt sind die Wälzebenen E<sub>w</sub> und  $E_{w0}$ , Gleitgeschwindigkeit  $v<sub>g</sub>$  in Richtung der Flankenlinien

Wir gehen vom Zahnrad ZR aus, das gemäß den Abschnitten 3 und 4 vorgegeben ist und die zum Wälzzylinder mit Radius r<sub>w</sub> passende Zahnstange ZS sei bestimmt:

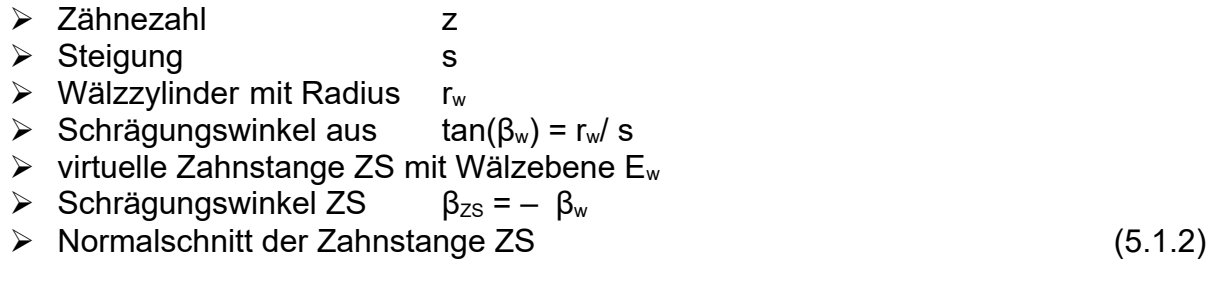

Für das Gegenrad legen wir zunächst folgende zwei Werte fest:

► Zähnezahl   
▶ Achsenwinkel 
$$
\Sigma_{w}
$$
 (5.1.3)

Da wir für das Gegenrad ZR0 dieselben Formeln gemäß den Abschnitten 3 und 4 verwenden wollen, wird im globalen Raum neben der Standardbasis B eine weitere Basis B' definiert:

$$
\triangleright \quad B' = \{ \underline{e}_0 = (-\cos(\Sigma_w), 0, \sin(\Sigma_w)) \}, \quad \underline{e}_1 = (0, -1, 0) \}, \quad \underline{e}_2 = (\sin(\Sigma_w), 0, \cos(\Sigma_w)) \}
$$

- $\triangleright$  Mit <u>B</u>' = ( $(\underline{e_0}^{\prime})$ ,  $(\underline{e_1}^{\prime})$ ,  $(\underline{e_2}^{\prime})$ ), also det( $\underline{B}$ )=+1, ergeben sich
- $≥$  die Transformationsmatrizen  $\underline{T}_{\mathsf{BB}'}$  = <u>B</u><sup>≀</sup> = <u>B</u> und  $\underline{T}_{\mathsf{BB}}$  = <u>B</u> , also für  $\underline{v} \in \mathbb{R}^3$  :

$$
\triangleright \quad (\underline{v})_{B'} = \underline{T}_{BB'} \cdot (\underline{v}) \text{ und } (\underline{v}) = \underline{T}_{B'B} \cdot (\underline{v})_{B'}
$$
\n
$$
(5.1.4)
$$

Nun bleibt der Richtungsvektor für den Normalschnitt <u>w</u> = (sin(β<sub>zs</sub>), 0, cos(β<sub>zs</sub>))<sup>t</sup> gemäß (4.1.4) auch für das Gegenrad gleich und man hat:

 $\triangleright$  (<u>w</u>)<sub>B'</sub> =  $\underline{\underline{T}}_{BB'} \cdot (\underline{w}) = (\sin(\Sigma_w - \beta_{2S}), 0, \cos(\Sigma_w - \beta_{2S})_{B'}^t$  also gilt für den Schrägungswinkel β<sub>zs0</sub> der virtuellen Zahnstange ZS0 des Gegenrads mit Wälzebene E<sub>w0</sub>:

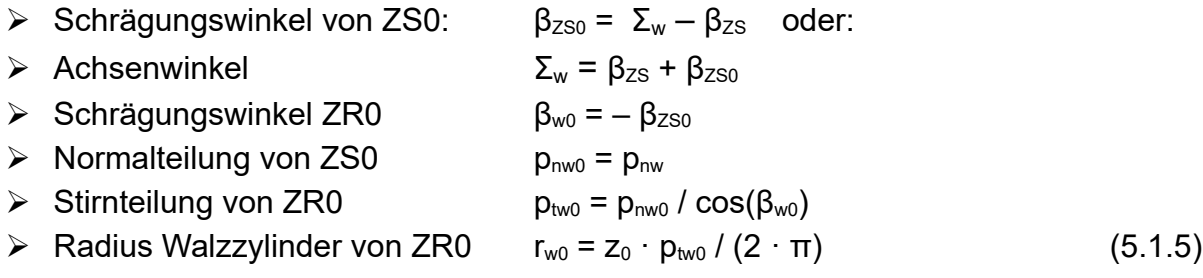

Damit ist die virtuelle Zahnstange ZS0 für das Gegenrad bereits vollständig bestimmt, weil der Normalschnitt ja gleich ist. Das folgende Bild 5.1.3 zeigt den Normalschnitt von Bild (4.2.1) bezüglich der Basis B'.

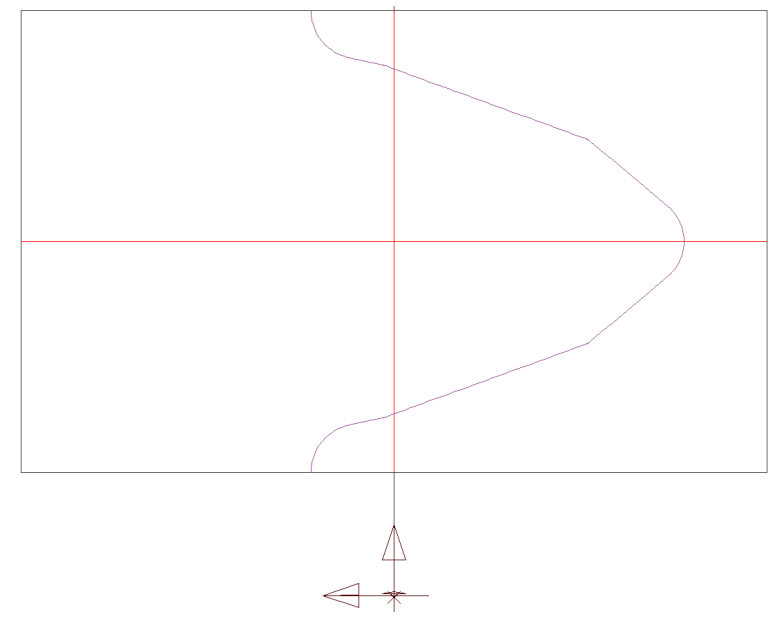

**Bild 5.1.3** Normalschnitt von Bild (4.2.1) bezüglich der Basis B'

#### Noch eine **Bemerkung**:

**Die** (bzw. eine, falls β<sub>ZS</sub> + β<sub>ZS0</sub> = 0) kürzeste Verbindungslinie verläuft durch den Wälzpunkt C, der für β<sub>zs</sub> + β<sub>zs0</sub> ≠ 0 eindeutig bestimmt ist und dann auch **Schraubpunkt** heißt.

Betrachten wir nun Bild 5.1.2 hinsichtlich der Geschwindigkeiten. Die Wälzebene Ew der Zahnstange ZS und die Wälzebene  $E_{w0}$  der Zahnstange ZS0 liegen direkt übereinander und rollen auf den jeweiligen Wälzzylindern ab. Dreht sich nun das Zahnrad ZR mit der Umfangsgeschwindigkeit v und das Zahnrad ZR0 mit der Umfangsgeschwindigkeit  $v_0$ , so werden entsprechend die mitlaufenden Zahnstangen auch bewegt. Eine Ausgleichsgeschwindigkeit zwischen den beiden Zahnstangen kann nur in Richtung der Zahnflanken in Form einer Gleitgeschwindigkeit erfolgen. Man hat damit vektoriell folgende Gleichungen:

 $\underline{v} = v \cdot (1, 0, 0)^t$  ,  $\underline{v}_0 = v_0 \cdot (\cos(\Sigma_w), 0, \sin(\Sigma_w))^t$  ,  $\underline{v}_g = v_g \cdot (-\sin(\beta_{2s}), 0, \cos(\beta_{2s}))^t$ 

Beachtet man die Additionstheoreme:

•  $\cos(\Sigma_{\text{w}}) = \cos(\beta_{2s} + \beta_{2s0}) = \cos(\beta_{2s}) \cdot \cos(\beta_{2s0}) - \sin(\beta_{2s}) \cdot \sin(\beta_{2s0})$ 

 $sin(\Sigma_w) = sin(\beta_{2s} + \beta_{2s0}) = sin(\beta_{2s}) \cdot cos(\beta_{2s0}) + cos(\beta_{2s}) \cdot sin(\beta_{2s0})$ 

so folgen aus  $\underline{v} = \underline{v}_0 + \underline{v}_g$  die Gleichungen:

- a)  $v \cdot cos(\beta_{2s}) = v_0 \cdot cos(\beta_{2s0})$
- b)  $\underline{v}_q = (v \cdot \sin(\beta_{2s}) + v_0 \cdot \sin(\beta_{2s0})) = -v_0 \cdot \sin(\Sigma_w) / \cos(\beta_{2s})$  (5.1.6)

Die Gleitgeschwindigkeit wird nur für die Zahnstangenflanken ermittelt. Im Schraubpunkt C ist diese mit der Gleitgeschwindigkeit der Zähne der Zahnräder gleich; sonst werden noch weitere Komponenten überlagert, worauf später noch eingegangen wird.

Der Drehwinkel des Zahnrads ZR um die Achsrichtung  $(0, 0, 1)$ <sup>t</sup> werde mit φ(t) bezeichnet und die Drehwinkelgeschwindigkeit mit  $\omega(t) = d\phi(t) / dt$ ; der Drehwinkel des Zahnrads ZR0 um die Achsrichtung (– sin(Σ<sub>w</sub> ), 0, cos(Σ<sub>w</sub> ))<sup>t</sup> werde mit φ<sub>0</sub>(t) bezeichnet und die Drehwinkelgeschwindigkeit mit  $\omega_0(t) = d\omega_0(t) / dt$ . Damit gilt für das Übersetzungsverhältnis Ü:

$$
\ddot{U} = \omega / \omega_0 = -z_0 / z
$$

Wir nehmen nun konstante Drehwinkelgeschwindigkeiten  $\omega$ ,  $\omega_0$  an und erhalten:

(a)  $v_0 = r_{w0} \cdot \omega_0$ ,  $v = -r_w \cdot \omega$  mit v  $\cos(\beta_{2s}) = v_0 \cdot \cos(\beta_{2s0})$  (siehe (5.1.6)a) weiter:

(b) 
$$
v \cdot \cos(\beta_{2s}) = -r_w \cdot \omega \cdot \cos(\beta_{2s}) = v_0 \cdot \cos(\beta_{2s0}) = r_{w0} \cdot \omega_0 \cdot \cos(\beta_{2s0})
$$

(c) 
$$
\ddot{U} = \omega / \omega_0 = -z_0 / z = -r_{w0} \cdot \cos(\beta_{250}) / (r_w \cdot \cos(\beta_{25}))
$$
 (5.1.7)

Außerdem erhält man für die **Gleitgeschwindigkeit**:

 $\rightarrow \underline{v}_q = -r_{w0} \cdot \omega_0 \cdot \sin(\Sigma_w) / \cos(\beta_{zs}) = v_{q1} \cdot \omega_0$  mit dem für die Paarung konstantem Faktor  $v_{g1} = -r_{w0} \cdot \sin(\Sigma_w) / \cos(\beta_{ZS})$  (5.1.8)

### <span id="page-29-0"></span> *5.2 Ein Beispiel für ein Gegenrad*

Wir bilden zum Beispiel (siehe Bilder 4.2.1 bis 4.2.3) ein Gegenrad, wobei der Normalschnitt der mitlaufenden (hier die Kontur erzeugende) Zahnstange ja schon in Bild 5.1.3 wiedergegeben ist. Wir wählen:

- $\geqslant$  z<sub>0</sub> = 1
- $\triangleright$  Schrägungswinkel β<sub>w0</sub> = 86,89056° bzw. Steigungswinkel γ<sub>w0</sub> = 3,109444°
- $\triangleright$  Normalmodul mn =4.15 mm
- ➢ Teilkreisdurchmesser =76.507 mm
- ➢ Kopfkreisdurchmesser =81.187 mm

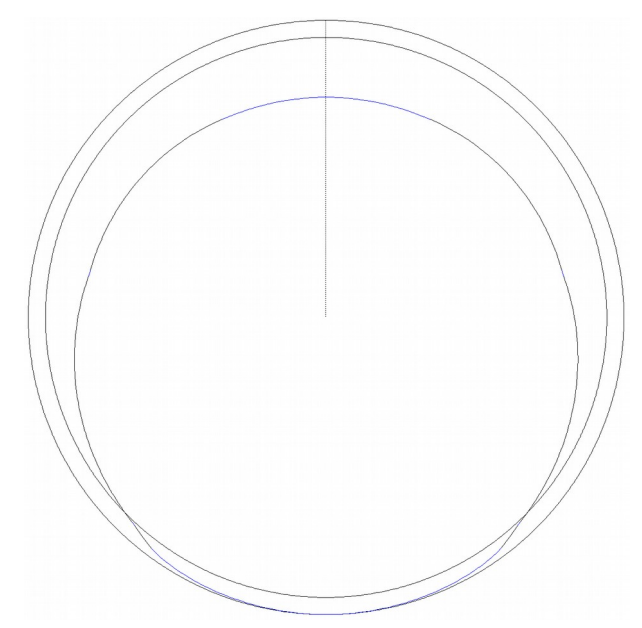

**Bild 5.2.1** Stirnschnitt des Gegenrads mit  $z_0 = 1$ 

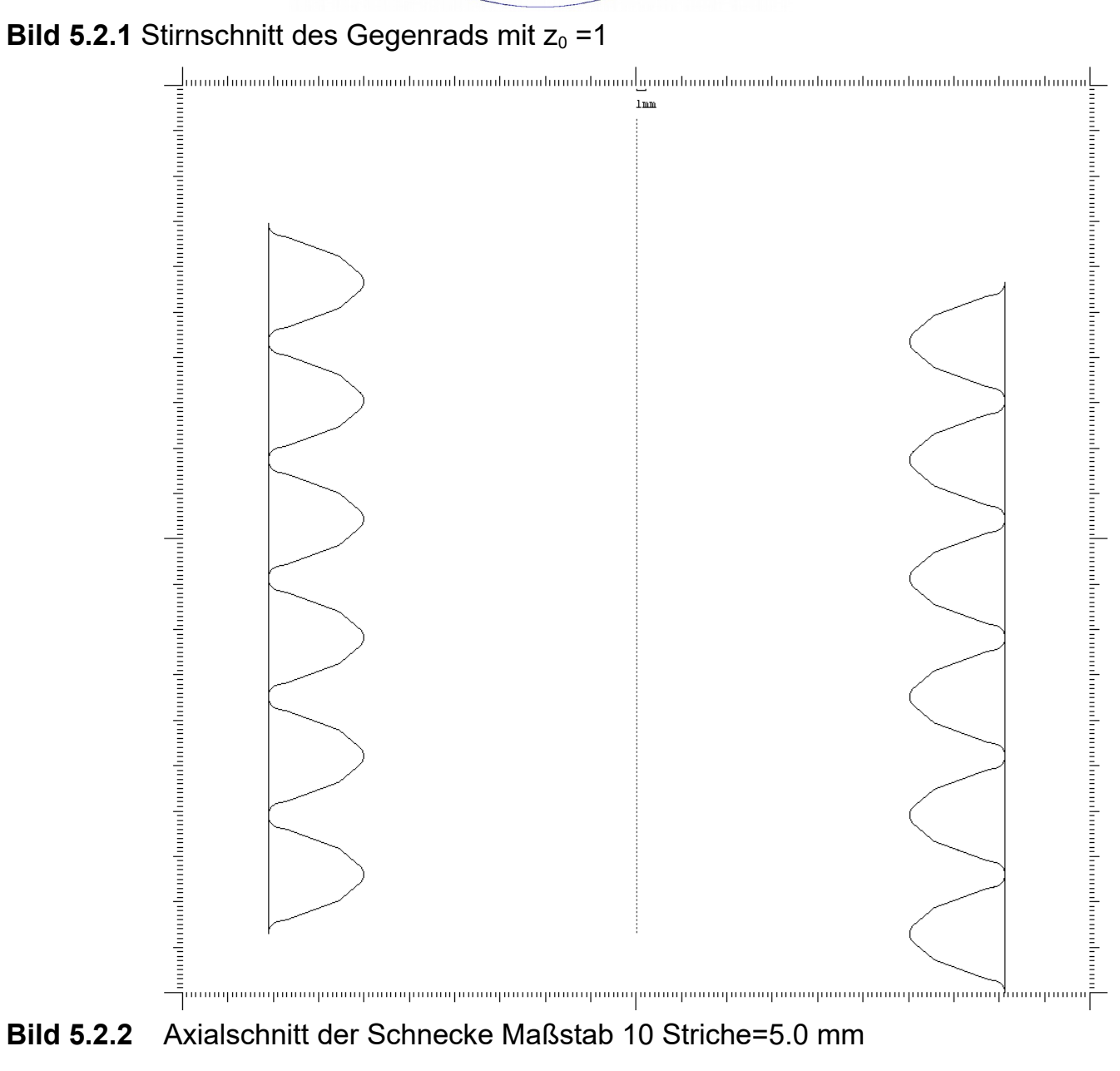

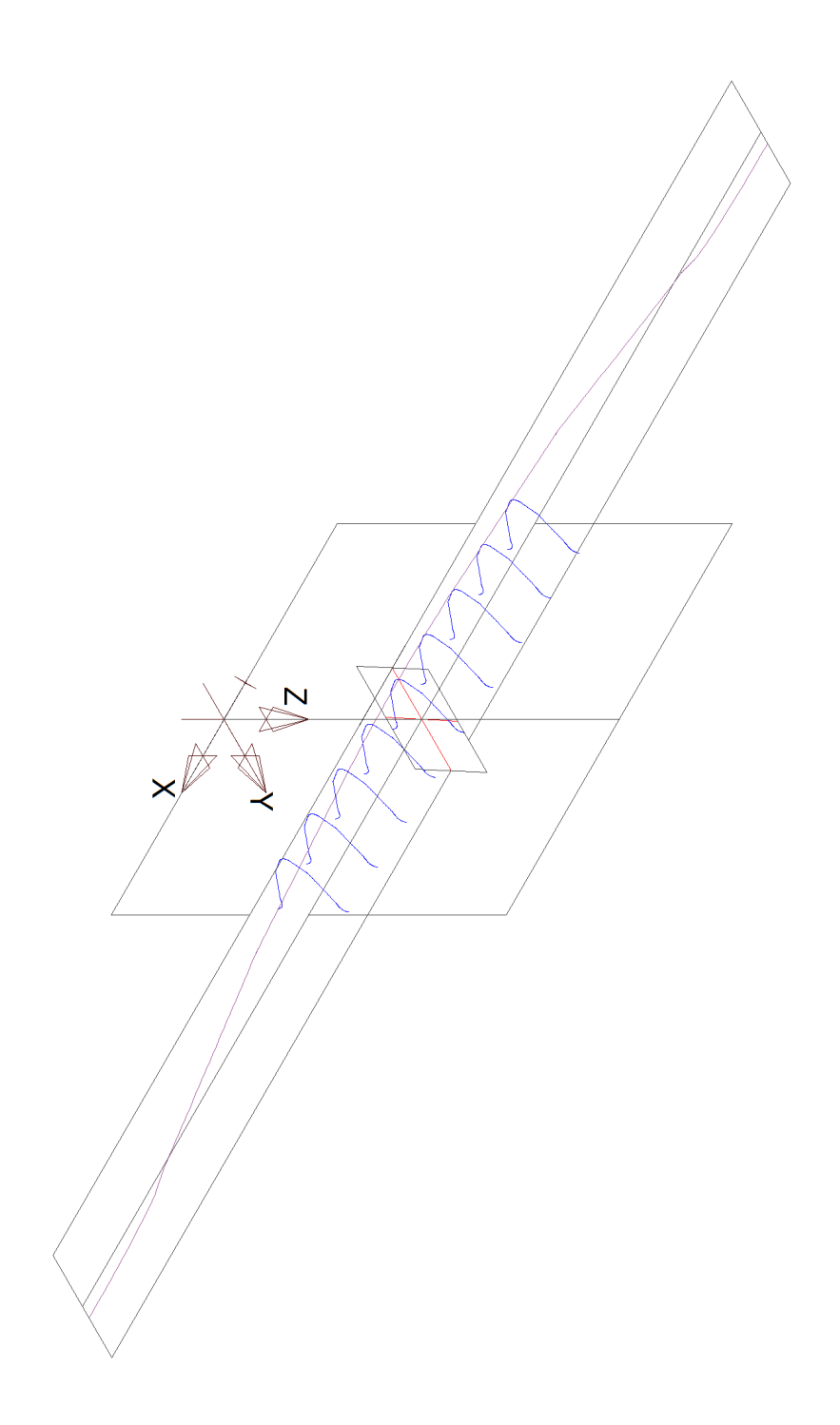

**Bild 5.2.3** 3D – Ansicht der Zahnstange ZS0 mit Wälzebene, Normalschnittebene und Stirnschnittebene

# <span id="page-32-0"></span> **6 Anhang I: Der rechte Winkel, der Satz des Pythagoras und sin, cos**

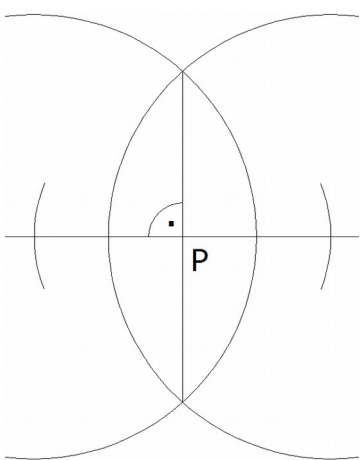

**Bild AI.1** Konstruktion eines rechten Winkels mit Zirkel und Lineal. Dabei wird hier von einem Punkt P ausgegangen, der auf einer Geraden liegt. Ähnlich wird die Senkrechte von einem

Punkt P auf eine Gerade mit Zirkel und Lineal konstruiert.

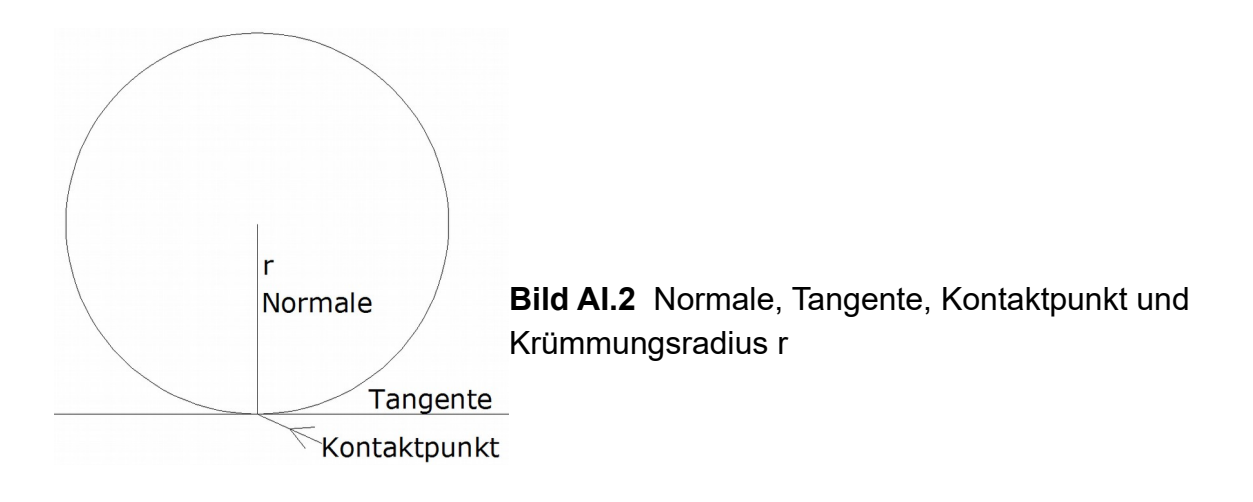

Auf einem Kontaktpunk (auch Berührungspunkt) berühren sich zwei Kurven, in Bild 3.2 handelt es sich um eine Gerade und einen Kreis. Die Gerade ist hier gleichzeitig Tangente an den Kreis im Kontaktpunk und auch Tangente zu sich selbst im Kontaktpunk. Die Tangente ist eine Gerade. Eng verwandt mit der Tangente ist der Tangentenvektor, den wir aber erst später einführen. Senkrecht zur Tangente im Kontaktpunk ist die Normale, ebenfalls eine Gerade, die im vorliegenden Fall durch den Kontaktpunk und den Kreismittelpunkt verläuft. Außerdem muss im Kontaktpunk die Krümmung κ berechenbar sein. Für eine Gerade ist κ = 0 und für einen Kreis mit Radius r gilt: κ = 1 / r. Man kann für jede hinreichend glatte Kurve für einen beliebigen (Kontakt – ) Punk die Tangente, die

Normale und die Krümmung berechnen. Uns interessieren nun folgende drei Bewegungsarten in einem Kontaktpunk:

- **Rollen**
- **Gleiten**
- Roll Gleiten = **Wälzen**

Damit eine Roll – oder Gleit – oder Wälzbewegung in einem Kontaktpunk stattfinden kann, müssen die Tangenten, und damit auch die Normalen, der beiden Kurven übereinstimmen. Für eine Rollbewegung muss zusätzlich die kinematischen Rollbedingung erfüllt sein, in unserem Fall:  $|\Delta \varphi \cdot r| = |\Delta s|$ .

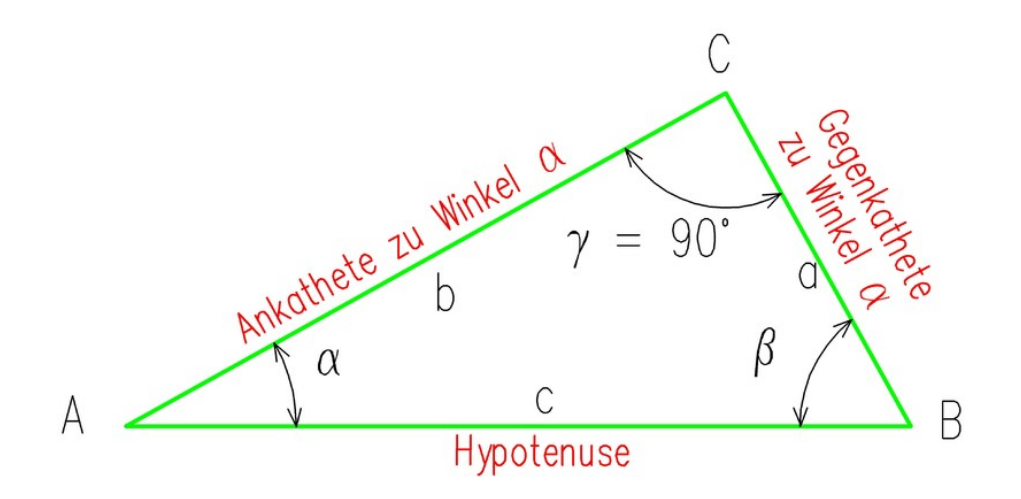

Der Satz des Pythagoras ist einer der fundamentalen Sätze der euklidischen Geometrie. Er bezieht sich auf rechtwinklige Dreiecke und lautet: **c² = a² + b²**

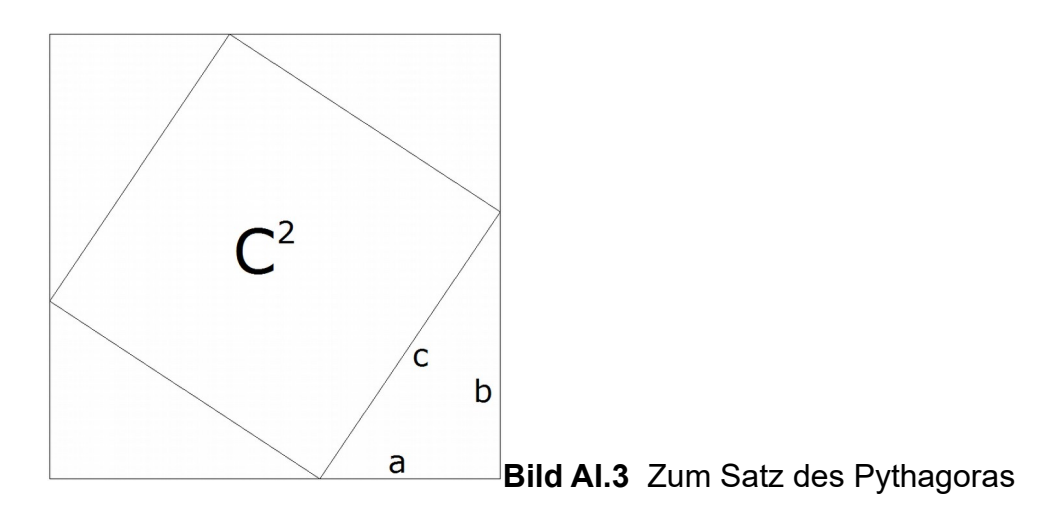

Einer der vielen Beweise des Satzes vom Pythagoras: Gemäß Bild 3.3 hat man für die Gesamtfläche A =  $(a+b)^2 = a^2 + 2 \cdot a \cdot b + b^2 = c^2 + 2 \cdot a \cdot b$ , also  $a^2 + b^2 = c^2$ 

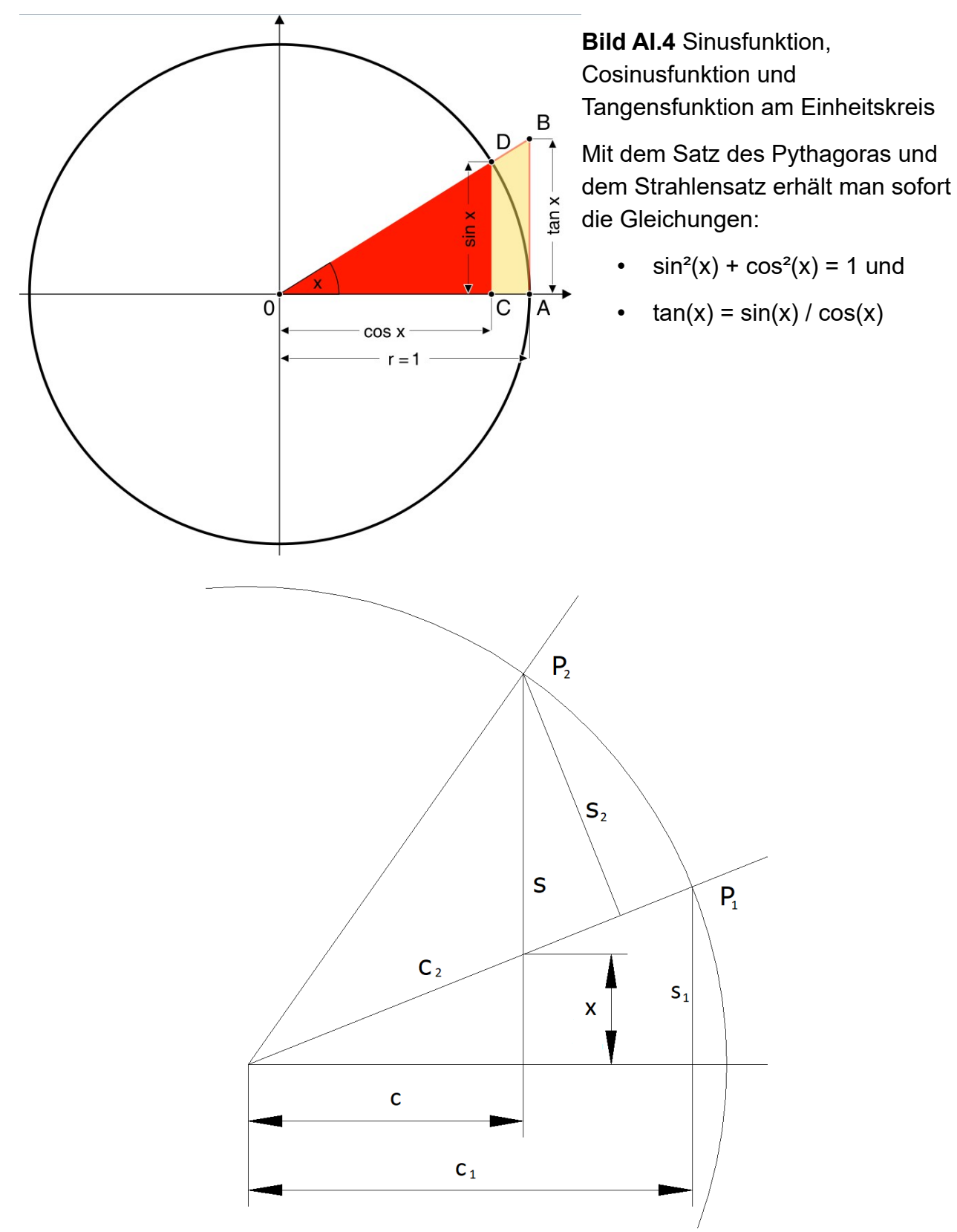

**Bild AI.5** Drehung von  $P_1$  nach  $P_2$  im Kreis mit Radius  $r = 1$ 

Man erhält:  $c_1$  / 1 = c / y und, da die Dreiecke mit den Seiten c, x, y und s<sub>2</sub>,  $c_2 - y$ , s – x zueinander ähnlich sind,  $s_1 / c_1 = (c_2 - y) / s_2$ . Damit folgt:  $c = c_1 \cdot c_2 - s_1 \cdot s_2$ . Weiter gilt:  $x / c = s<sub>1</sub> / c<sub>1</sub>$  und  $(s - x) / s<sub>2</sub> = 1 / c<sub>1</sub>$ ; damit ergibt sich:  $s = s<sub>1</sub> · c<sub>2</sub> + s<sub>2</sub> · c<sub>1</sub>$ . In Matrixschreibweise hat man die **Drehmatrizen**:

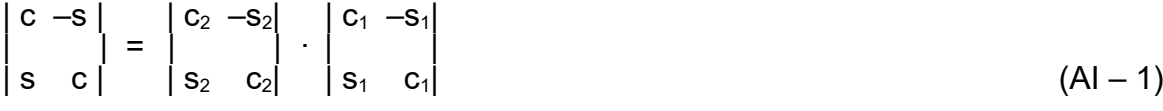

Nun noch einige Worte zum **Bogenmaß:**

Das Bogenmaß eines Winkels α (aufgefasst als Zentriwinkel eines Kreises) ist definiert als das Verhältnis der Länge des Kreisbogens b zum Radius r: α = b / r

Ist der Kreis ein Einheitskreis (Radius r = 1), so ist das Bogenmaß gleich der Länge des Kreisbogens b.

Das Bogenmaß ist das natürliche Winkelmaß. Bei Verwendung des Bogenmaßes wird die Hilfsmaßeinheit Radiant mit dem Einheitenzeichen "rad" nachgestellt, die allerdings oft weggelassen wird. Der Vollwinkel, also der Umfang des Einheitskreises, hat das Bogenmaß 2 · π rad. Per Definition entspricht 1° dem Bogenmaß 2 · π / 360 rad und dadurch ist das Gradmaß definiert. Man hat also:

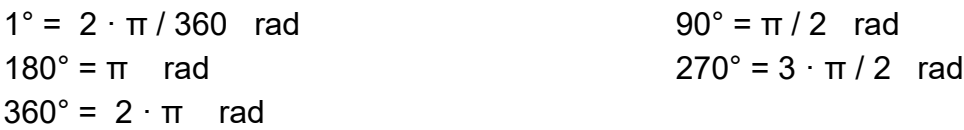

#### **Kartesischen Koordinatensystem,** ℝ 2

In der Ebene haben wir es grundsätzlich mit 4 verschiedenen Objekten zu tun: mit Punkten, mit Verschiebungen, mit Drehungen und mit Spiegelungen. Die geometrisch anschauliche Darstellung erfolgt in einem kartesischen Koordinatensystem: zwei Zahlengeraden, die senkrecht aufeinander stehen. Dabei ist üblicherweise die Anordnung

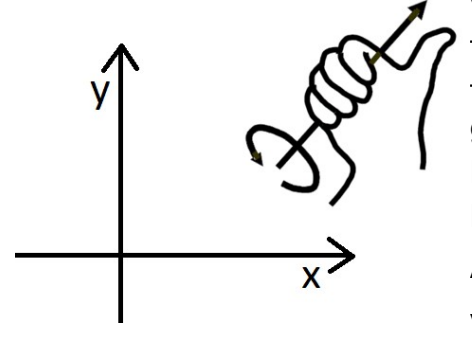

der Achsen gemäß nebenstehender Abbildung, also die x  $-$  Achse bzw. "Index  $0$  – Achse" und senkrecht dazu die y – Achse bzw. "Index 1 – Achse" Die positive Drehung wird gemäß der rechten – Handregel definiert, wobei der Daumen senkrecht nach oben bezogen auf das Koordinatensystem zeigt. Soweit die Anschauung. Abstrakt erfolgen die Berechnungen im "ℝ $^2$  – Vektorraum", kurz  $\mathbb{R}^2$ .

 $\mathbb{R}^2 = \{ \underline{v} = (v_x, v_y)^t = (v_0, v_1)^t \mid v_0, v_1 \in \mathbb{R} \}$ , wobei das hochgestellte t anzeigt, dass üblicherweise die Vektoren als Spalte geschrieben werden. Für zwei Vektoren v, w wird das Skalarprodukt  $\underline{v} \cdot \underline{w}$  definiert durch  $\underline{v} \cdot \underline{w} = v_1 \cdot w_1 + v_2 \cdot w_2$  und die Länge bzw. der Betrag ergibt sich zu  $|\underline{v}| = \sqrt{(\underline{v} \cdot \underline{v})}$ . Zwei Vektoren <u>v, w</u> sind zueinander orthogonal genau dann, falls  $\;\underline{v}\,\cdot\,\underline{w}$  = 0 gilt. Zu einem Vektor  $\;\underline{v}$  = (v $_1,$  v $_2)^\text{t}$  ist ein dazu senkrechter Vektor  $\underline{v}^\perp$ gegeben durch  $\underline{v}^{\perp} = (-v_1, v_0)^t$  .

# <span id="page-37-1"></span> **7 Anhang II: Der 3 – Dimensionale Raum, kartesische Koordinaten und Bewegungsablauf**

# <span id="page-37-0"></span> *7.1 Über Koordinatensysteme*

Ein kartesisches Koordinatensystem ist ein Koordinatensystem, bei dem die Koordinatenachsen zueinander senkrecht (orthogonal) sind. In kartesischen Koordinatensystemen lassen sich auf natürliche Weise viele geometrische Sachverhalte anschaulich und übersichtlich beschreiben.

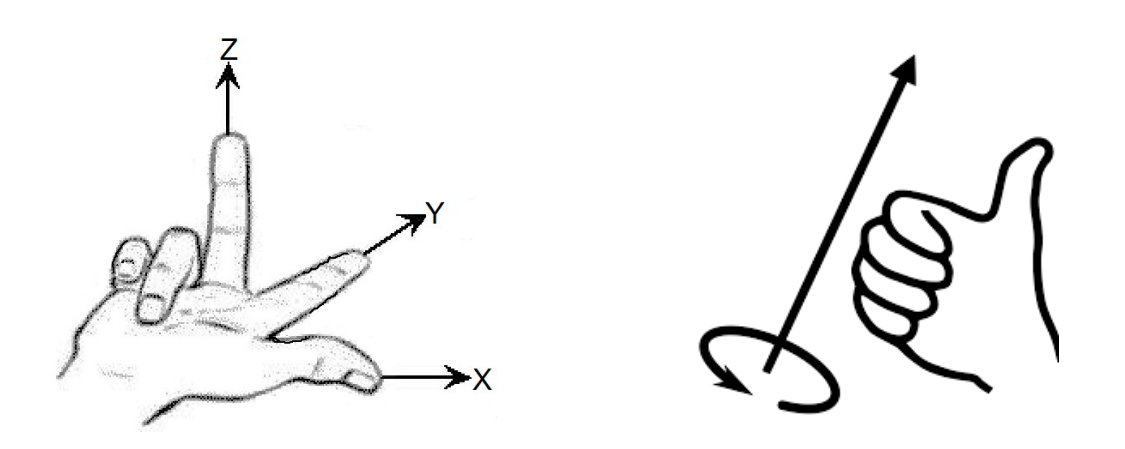

**Bild AII.1.1:** Kartesisches Koordinatensystem als Rechtssystem bzw. rechtshändiges System, in dem für eine Achsrichtung die positive Drehrichtung gemäß Bild definiert ist! Man spricht von positiver Orientierung. Dies ist soweit die Anschauung in der Realität

Als **globales Koordinatensystem des globalen Raums**, das vom (Zeit –) Parameter t unabhängig ist, verwenden wir hier das übliche rechtshändige, kartesische Koordinatensystem mit der Basis (jetzt wird es abstrakt, d.h. wir konstruieren ein mathematisches Modell, mit dem die Realität perfekt beschreibbar ist):

(AII.1.0)

- Standardbasis B = { $\underline{e}_x = \underline{e}_0 = (1,0,0)^t$ ,  $\underline{e}_y = \underline{e}_1 = (0,1,0)^t$ ,  $\underline{e}_z = \underline{e}_2 = (0,0,1)^t$  }
- $\triangleright$  Und dem Ursprung P<sub>UrsprB</sub> = (0, 0, 0)<sup>t</sup>

Das mathematisches Modell bezieht sich auf den  $\mathbb{R}^3$  ; damit haben wir für  $\underline{\mathsf{v}} \in \mathbb{R}^3$  :

 $\underline{v} = v_0 \cdot \underline{e}_0 + v_1 \cdot \underline{e}_1 + v_2 \cdot \underline{e}_2 = (v_0, v_1, v_2)^t = (v_x, v_y, v_z)^t = (\underline{v})$ . Das hochgestellte t bedeutet: Transponiert; wir haben es also formal mit einer Matrix mit 3 Zeilen und einer Spalte zu tun, wobei sich  $(y)$  eben auf die Standardbasis B bezieht.

Es gelten folgende Definitionen und Zusammenhänge:

- a) **Skalarprodukt**  $\underline{v} \cdot \underline{w} = v_0 \cdot w_0 + v_1 \cdot w_1 + v_2 \cdot w_2$
- b) Zwei Vektoren v , w heißen **orthogonal**, falls v · w = 0 gilt
- c) **Betrag** eines Vektors:  $|v| = \sqrt{(v \cdot v)}$
- d)  $|v \cdot w| \le |v| \cdot |w|$
- e) **Vektorprodukt** (Kreuzprodukt, äußeres Produkt) von zwei Vektoren v , w: v x w  $= (v_1 \cdot w_2 - v_2 \cdot w_1, -v_0 \cdot w_2 + v_2 \cdot w_0, v_0 \cdot w_1 - v_1 \cdot w_0)^t$
- f)  $(\underline{v} \times \underline{w}) \cdot \underline{w} = 0$  und  $(\underline{v} \times \underline{w}) \cdot \underline{v} = 0$
- g)  $(\underline{u}_0 \times \underline{u}_1) \cdot \underline{u}_2 = \underline{u}_0 \cdot (\underline{u}_1 \times \underline{u}_2)$
- h) **Grassmann Identität:**  $y \times (w \times u) = (v \cdot u) \cdot w (v \cdot w) \cdot u$
- i)  $(\underline{v} \cdot \underline{w})^2 + (\underline{v} \times \underline{w}) \cdot (\underline{v} \times \underline{w}) = |\underline{v}|^2 \cdot |\underline{w}|^2$  (All.1.1)

#### **Determinante, Orientierung und Winkel zwischen 2 Vektoren**

Es seien drei Vektoren ( $u_0$ ,  $u_1$ ,  $u_2$ ) in dieser Reihenfolge gegeben. Dann wird die **Determinantenfunktion det() definiert durch: det(** $\mathbf{u}_0$ **,**  $\mathbf{u}_1$ **,**  $\mathbf{u}_2$ **) = (** $\mathbf{u}_0 \times \mathbf{u}_1$ **) ·**  $\mathbf{u}_2$ **. Es gilt:** 

- a) det( $\underline{u}_0, \underline{u}_1, \underline{u}_2$ ) = det( $\underline{u}_2, \underline{u}_0, \underline{u}_1$ ) = det( $\underline{u}_1, \underline{u}_2, \underline{u}_0$ ) = -det( $\underline{u}_0, \underline{u}_1, \underline{u}_1, \underline{u}_0$ ) =  $-$  det( $u<sub>1</sub>, u<sub>0</sub>, u<sub>2</sub>$ )</u>
- b) det( $\underline{e}_0$ ,  $\underline{e}_1$ ,  $\underline{e}_2$ ) = 1
- c) Gilt  $\underline{u}_0 \cdot \underline{u}_1 \neq 0$ , so folgt: det( $\underline{u}_0$ ,  $\underline{u}_1$ ,  $\underline{u}_0 \times \underline{u}_1$ ) > 0
- d) Aus det( $\underline{u}_0$ ,  $\underline{u}_1$ ,  $\underline{u}_2$ )  $\neq 0$  folgt:  $\underline{u}_0$ ,  $\underline{u}_1$ ,  $\underline{u}_2$  sind linear unabhängig (AII.1.2)

**Definition:** Gilt det( $\underline{u}_0$ ,  $\underline{u}_1$ ,  $\underline{u}_2$ ) > 0, so nennt man die Vektoren  $\underline{u}_0$ ,  $\underline{u}_1$ ,  $\underline{u}_2$  **positiv orientiert.** Insbesondere ist die Basis  $e_0$ ,  $e_1$ ,  $e_2$  positiv orientiert. (AII.1.3)

**Definition:** Bildet man eine 3x3 – Matrix U, indem man die drei Spalten als Vektoren auffasst, also:  $U = (\underline{u}_0, \underline{u}_1, \underline{u}_2)$ , so wird definiert:  $\det(U) = \det(\underline{u}_0, \underline{u}_1, \underline{u}_2)$  (All.1.4)

Seien U, V zwei 3x3 – Matrizen, so gilt:

- a)  $det(U \cdot V) = det(U) \cdot det(V)$
- b) det(U) = det(U<sup>t</sup>)
- c) det(a · U) = a $\overline{ }$  · det(U) für jede Zahl a
- d)  $det(U^{-1}) = 1 / det(U)$  falls U invertierbar (AII.1.5)

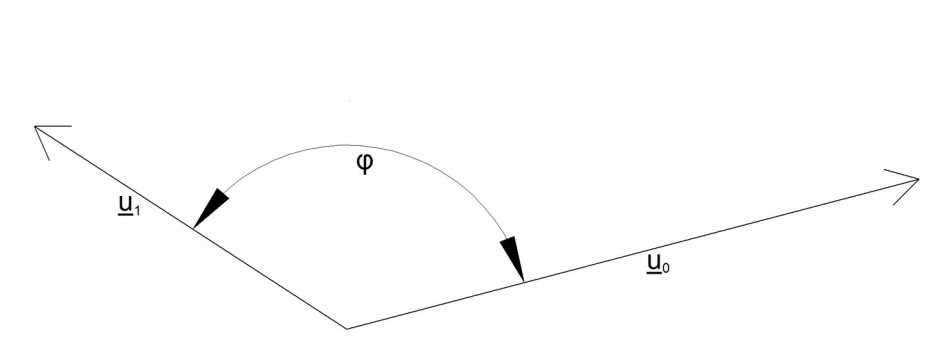

Man kann zwischen zwei von Null verschiedenen Vektoren  $\underline{u}_0$ ,  $\underline{u}_1$  einen Winkel  $\varphi$  messen. Wegen (2.1.1)c) gilt:

$$
-1 \leq \cos(\varphi) = \underline{u}_0 \cdot \underline{u}_1 / (\underline{u}_0 | \cdot | \underline{u}_1 |) \leq 1 \quad \text{mit} \quad 0 \leq \varphi \leq \pi
$$
 (All.1.6)

Berechnet wird also der cos und die Festlegung  $0 \le \varphi \le \pi$  ist sinnvoll, da es sich ja nicht um eine Drehung handelt. Mit (2.1.6) und (2.1.1) erhält man:

 $0 \le \sin(\varphi) = |\underline{u}_0 \times \underline{u}_1| / (|\underline{u}_0| \cdot |\underline{u}_1|) \le 1$  (All.1.7)

### <span id="page-39-0"></span> *7.2 Drehung, Drehmatrix, Spiegelung*

Man betrachte eine allgemeine Achsrichtung, die durch einen Einheitsvektor <u>n</u> (also n∙n=1) gegeben sei und um diese Achse soll um den Winkel α gedreht werden. Dann ist die **Drehung**, und damit auch die **Drehmatrix Dn(α)**, gegeben durch:

$$
D_n(\alpha) \cdot \underline{v} = \underline{v} + \sin(\alpha) \cdot (\underline{n} \times \underline{v}) + (1 - \cos(\alpha)) \cdot \underline{n} \times (\underline{n} \times \underline{v})
$$
  
\nEine Umforming mit Hilfe der Grassmann – Identität ergibt:  
\n
$$
D_n(\alpha) \cdot \underline{v} = \cos(\alpha) \cdot \underline{v} + \sin(\alpha) \cdot (\underline{n} \times \underline{v}) + (1 - \cos(\alpha)) \cdot (\underline{n} \cdot \underline{v}) \cdot \underline{n}
$$
\n(All.2.8)  
\nEs gilt:  
\na) 
$$
D_n(\alpha + 2 \cdot \pi) = D_n(\alpha)
$$
  
\nb) 
$$
D_n(\alpha) \cdot D_n(\beta) = D_n(\alpha + \beta)
$$

c) 
$$
[D_n(\alpha)]^t = D_n(-\alpha)
$$
, also:  $[D_n(\alpha)]^t \cdot D_n(\alpha) = E$  (E = Einheitsmatrix)

d) 
$$
\det(D_n(\alpha)) = 1 > 0
$$
 (All.2.9)

Für die Achsrichtung (0, 0, 1)<sup>t</sup> erhält man:

$$
D_z(\alpha) = \begin{pmatrix} \cos \alpha & -\sin \alpha & 0 \\ \sin \alpha & \cos \alpha & 0 \\ 0 & 0 & 1 \end{pmatrix}
$$
 (All.2.10)

Besonders wichtig ist det( $D_n(\alpha)$ ) = 1, also (All.2 .9)d)! In der Realität bedeutet dies, dass eine Drehung tatsächlich als Bewegung durchgeführt werden kann. Dies gilt nicht für eine Spiegelung!

Mit einem Einheitsvektor n (also n∙n=1) wird eine **Spiegelung S<sup>n</sup>** definiert durch:  $S_n = E - 2 \cdot \underline{n} \cdot \underline{n}^t$ ; es gilt:

- (a)  $det(S_n) = -1$
- (b)  $S_n = S_n^t$
- (c) Sei n t ein zusätzlicher Einheitsvektor, so ist S<sub>n</sub> · S<sub>n+</sub> eine Drehmatrix

### <span id="page-40-1"></span> *7.3 Starrer Bewegungsablauf*

Es existiere ein globaler Parameter t, der oft als Zeitparameter oder als Drehwinkel interpretiert werden kann. Weiter haben wir das globale Koordinatensystem (AII.1.0), in dem alle (Starr – ) Körper definiert werden, z.B. also die erzeugende Zahnstange und der Wälzkörper. Eine **starre Bewegung Bs**, die orientierungstreu ist, wird definiert durch:

B<sub>s</sub>(x, t) = D<sub>n(t)</sub>(α(t)) ⋅ x + <u>w</u>(t) mit der Achsrichtung <u>n</u>(t) (also <u>n</u>(t)⋅<u>n</u>(t)=1), dem Winkel α(t) und dem Vektor w(t) für die Translation. Es gilt also:

(a)  $|x - y| = |B_s(x, t) - B_s(y, t)|$ 

(b) det( $D_{n(t)}(\alpha(t)) \cdot \underline{e}_0$ ,  $D_{n(t)}(\alpha(t)) \cdot \underline{e}_1$ ,  $D_{n(t)}(\alpha(t)) \cdot \underline{e}_2$ ) = 1 (AII.3.1)

### <span id="page-40-0"></span> *7.4 Koordinatentransformation*

Gegeben sei die positiv orientierte orthonormale Basis B<sub>u</sub> = {  $\underline{u}_0$  ,  $\underline{u}_1$  ,  $\underline{u}_2$  =  $\underline{u}_0$  x  $\underline{u}_1$  } mit  $||\underline{u}_0||$ = 1 und  $||\underline{u}_1|| = 1$  und  $\underline{u}_0 \cdot \underline{u}_1 = 0$ . Dann gilt: für U = ( $\underline{u}_0$ ,  $\underline{u}_1$ ,  $\underline{u}_2$ ): det(U)=+1, also ist die so gewählte Basis positiv orientiert. Für  $\bm{\underline{v}} \in \mathbb{R}^3$  sind nun die Koordinaten bezüglich der Basis B<sub>u</sub> zu bestimmen:  $\underline{v} = v_0^{U} \cdot \underline{u}_0 + v_1^{U} \cdot \underline{u}_1 + v_2^{U} \cdot \underline{u}_2 = (v_0^{U}, v_1^{U}, v_2^{U})^t$ u = ( $\underline{v}$ ) $u$ . Mit der Transformationsmatrizen  $T_{BU} = U^t$  und  $T_{UB} = U$  ergibt sich:

 $\triangleright$   $(\underline{v})_U = T_{BU} \cdot (\underline{v})$  und  $(\underline{v}) = T_{UB} \cdot (\underline{v})_U$ 

 $\triangleright$  T<sub>BU</sub> · T<sub>UB</sub> = E = U<sup>t</sup> · U

Also: ( $\underline{v}$ ) sind die Koordinaten bezogen auf Standardbasis als 3 x 1 – Matrix und ( $\underline{v}$ ) bezogen auf Basis U.

 $(AII.4.1)$ 

Bei Ortsvektoren (also Punkten) muss der Ortsvektor vom Ursprung des globalen Koordinatensystems zum Ursprung des  $B<sub>U</sub>$  – Koordinatensystems berücksichtigt werden.

**Eine besondere Bedeutung hat die Drehung Dn(α) eines Starrkörpers** im globalen Koordinatensystem um eine feste Achsrichtung n (mit n⋅n=1), wobei beim Start  $\alpha = 0$ gelte. Die bezogen auf den Starrkörper feste positiv orientierte orthonormale Basis sei gegeben durch  $B_U = \{ \underline{u}_0, \underline{u}_1, \underline{u}_2 = \underline{u}_0 \times \underline{u}_1 \}$ , wobei gelte:

 $\triangleright$  für  $\alpha = 0$  ist <u>u</u><sub>0</sub> = <u>e</u><sub>0</sub>, <u>u<sub>1</sub></u> = <u>e<sub>1</sub></u>, <u>u<sub>2</sub></u> = <u>e<sub>2</sub></u>

➢ der Ursprung des Starrkörper – Koordinatensystem und der Ursprung des globalen Koordinatensystem sind immer identisch.

Man erhält: D<sub>n</sub>( $\alpha$ ) = U = (( $\underline{u}_0$ ), ( $\underline{u}_1$ ), ( $\underline{u}_2$ )) mit det(U)=+1 und die Transformationsmatrizen, siehe oben. Für  $p = e_2$  ergibt sich z.B.:

 $\rangle$  (<u>u</u><sub>0</sub>) = (cos(α), sin(α), 0)<sup>t</sup>, (<u>u</u><sub>1</sub>) = (-sin(α), cos(α), 0)<sup>t</sup>, (<u>u</u><sub>2</sub>) = (0, 0, 1) (All.4.2)

**Ein weiterer Spezialfall besteht darin, dass B<sub>U</sub> = B gilt, sich aber der Ortsvektor r vom** Ursprung des globalen Koordinatensystems zum Ursprung des  $B<sub>U</sub>$  – Koordinatensystems ändert. Dann gilt: Die Koordinaten von Verschiebungen oder Richtungen sind in beiden Koordinatensystemen gleich, für einen Ortsvektor P (Punkt) gilt aber:  $(\underline{P})^t$ <sub>U</sub> =  $(\underline{P})^t$  – <u>r</u>